*I MXSUGM*UIA México D.F. Abril 2009

### **Introducción**

**Las encuestas de hogares, como lo es el caso de la Encuesta Nacional de Ingresos y Gastos de los Hogares (ENIGH), ofrecen grandes oportunidades para el diseño, estimación y prueba de modelos aplicados en ciencias sociales.** 

**La ENIGH es también una fuente valiosa de casos de estudio que pueden ser empleados como ejemplos de la vida real para la enseñanza y el aprendizaje.**

> **Expositor: Juan Francisco Islas Aguirre CIDE, México, D.F.**

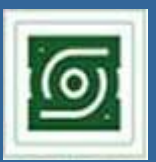

*I MXSUGM*UIA México D.F. Abril 2009

### **Introducción**

**Esta presentación discute una serie de ejercicios a partir de la ENIGH que son utilizados para la enseñanza de la estadística y la econometría con STATA.** 

**El énfasis se concentra en cómo aprovechar las facilidades de STATA como herramienta de aprendizaje.**

## **Introducción**

*I MXSUGM*UIA México D.F. Abril 2009

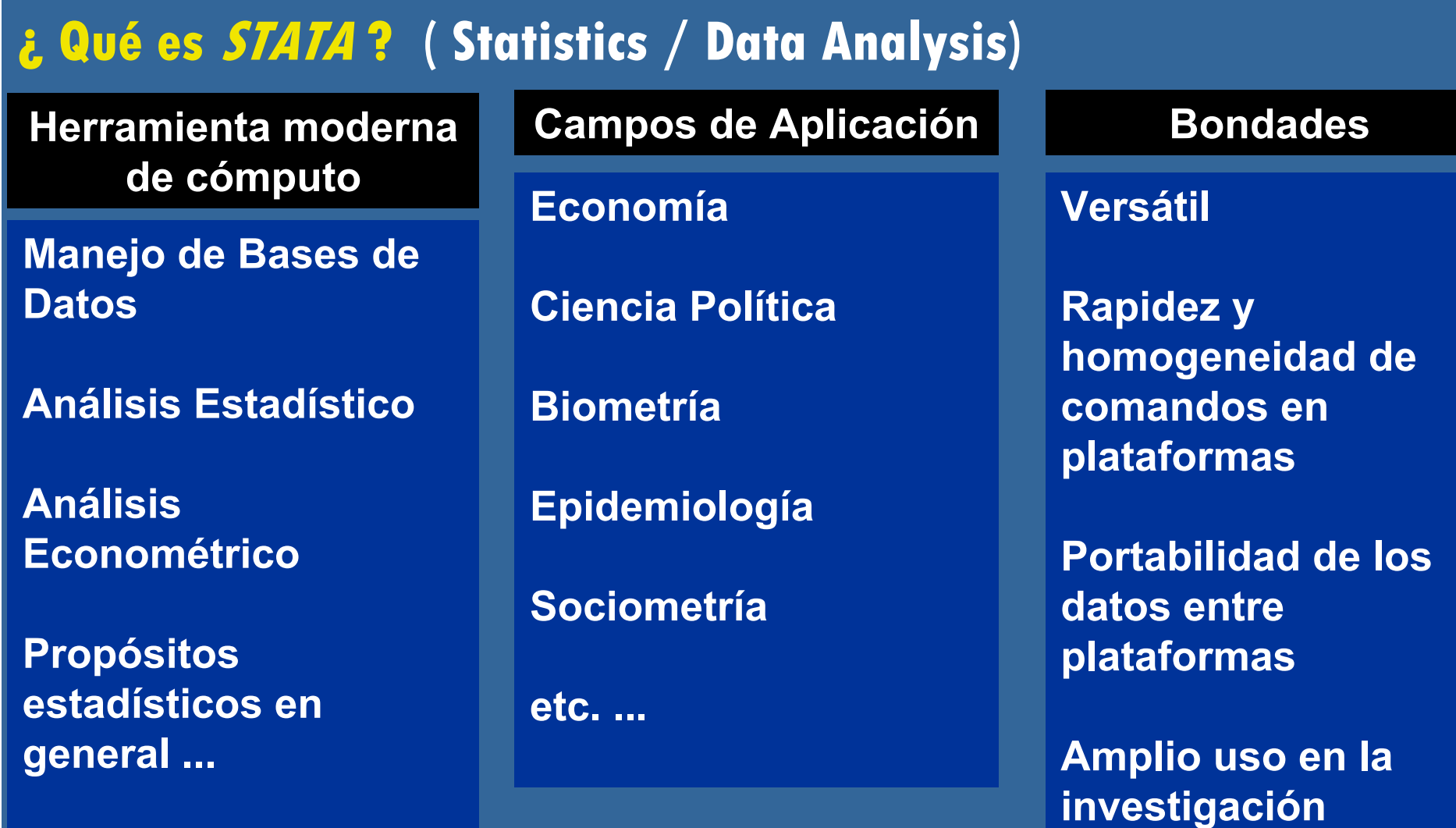

*I MXSUGM*

## **Introducción**

*I MXSUGM*UIA México D.F. Abril 2009

### **¿ Qué es la ENIGH ? Encuesta Nacional de Ingresos y Gastos de los Hogares**

 **Proporciona un panorama estadístico del comportamiento del ingreso y gasto de los hogares en cuanto a su monto, procedencia y distribución.** 

 **Apoya la toma de decisiones en materia de política económica y social, así como para investigadores y organismos internacionales.**

## **Introducción**

*I MXSUGM*UIA México D.F. Abril 2009

### **¿ Qué es la ENIGH ? Encuesta Nacional de Ingresos y Gastos de los Hogares**

 **Proporciona los datos necesarios para conformar la Cuenta de Hogares del Sistema de Cuentas Nacionales de México, cubriendo la temática correspondiente a los gastos que realizan los integrantes del hogar, tanto monetarios como no monetarios en la adquisición de bienes de consumo final, así como los ingresos que perciben como pago al factor trabajo, capital y subsidios.**

 **Ofrece información sobre las características tanto ocupacionales y sociodemográficas de los integrantes del hogar, como de infraestructura de la vivienda y equipamiento del hogar.**

### **Descargar la ENIGH**

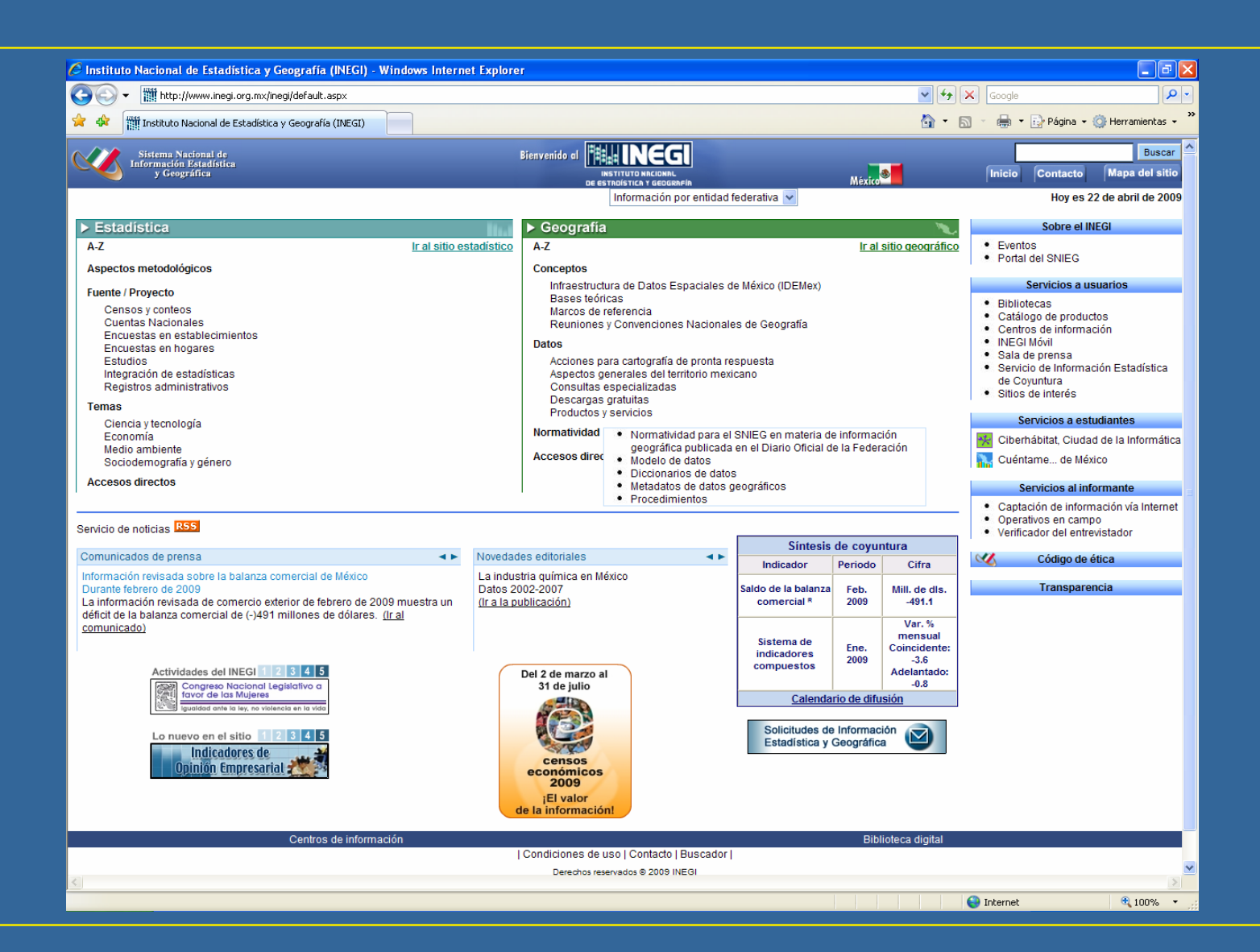

### **Descargar la ENIGH**

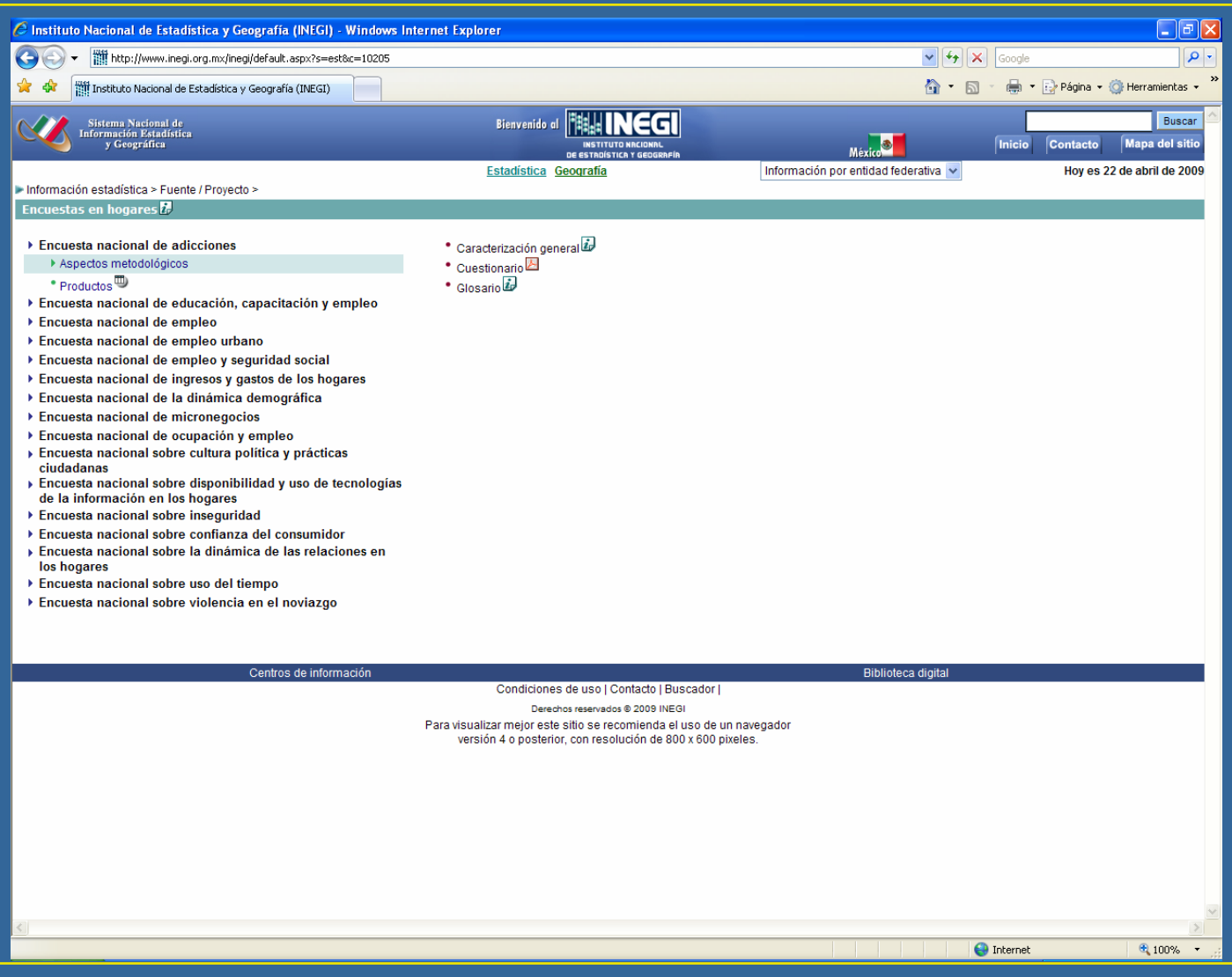

### **Descargar la ENIGH**

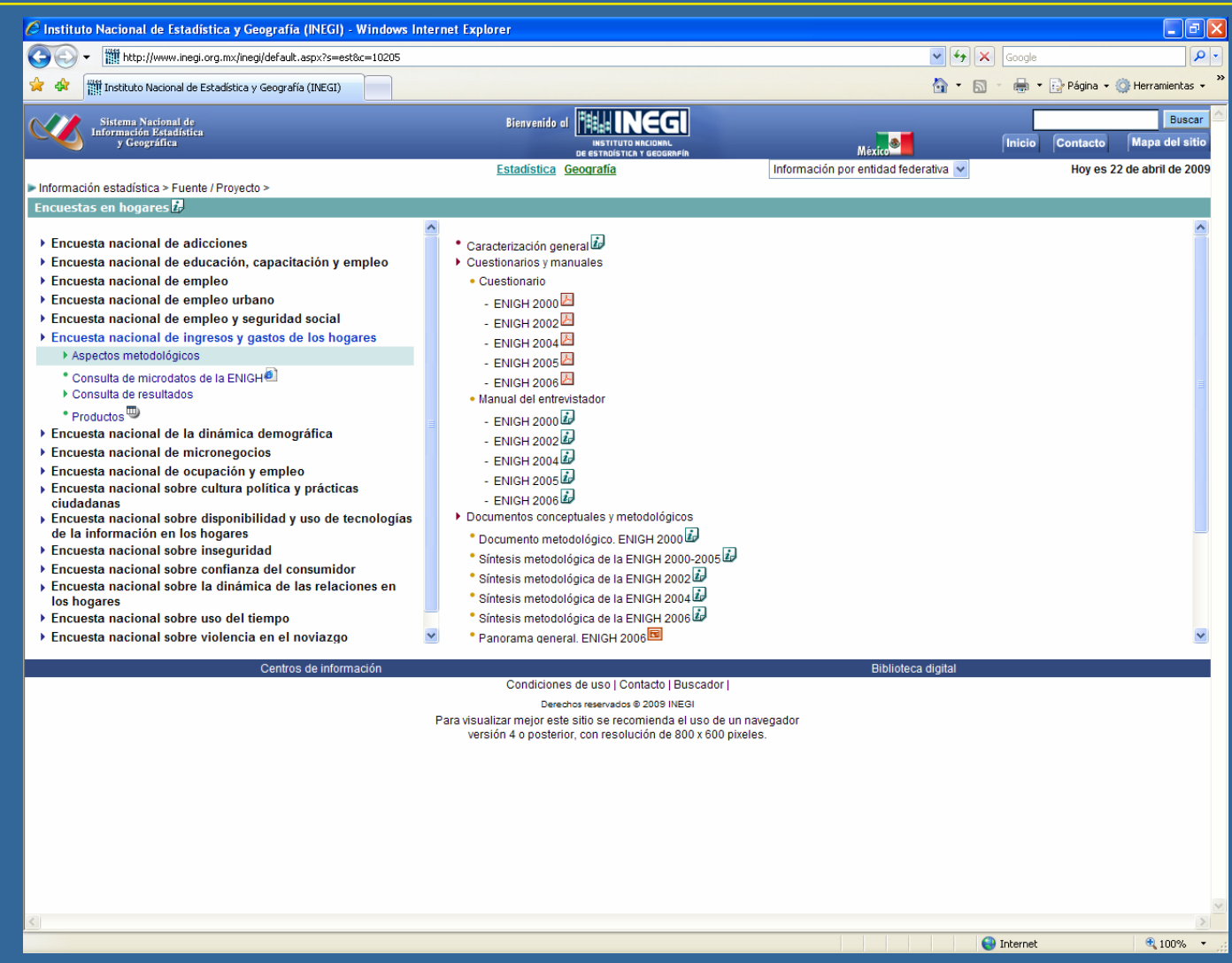

### **Descargar la ENIGH**

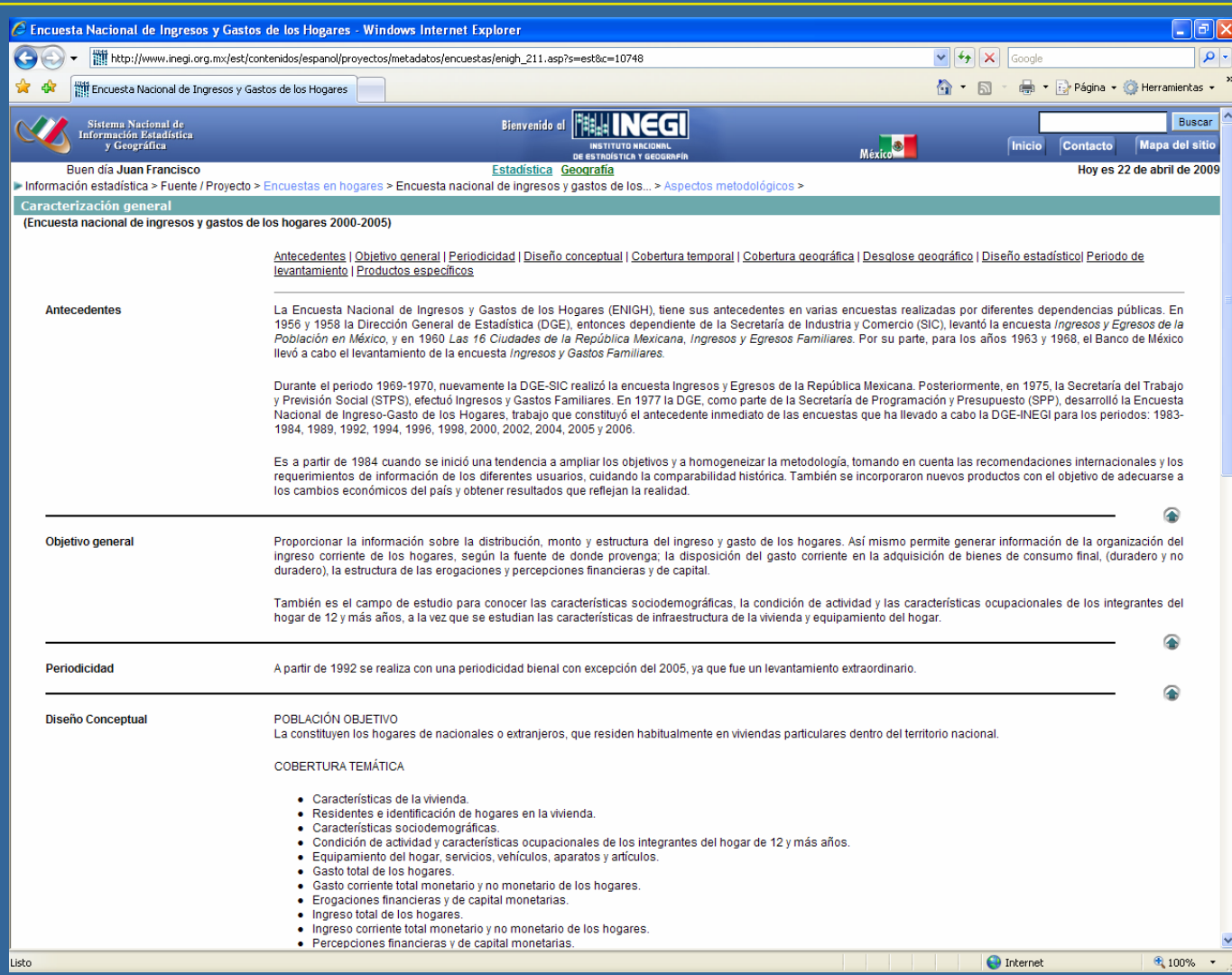

### **Descargar la ENIGH**

#### *I MXSUGM* UIA México D.F. Abril 2009

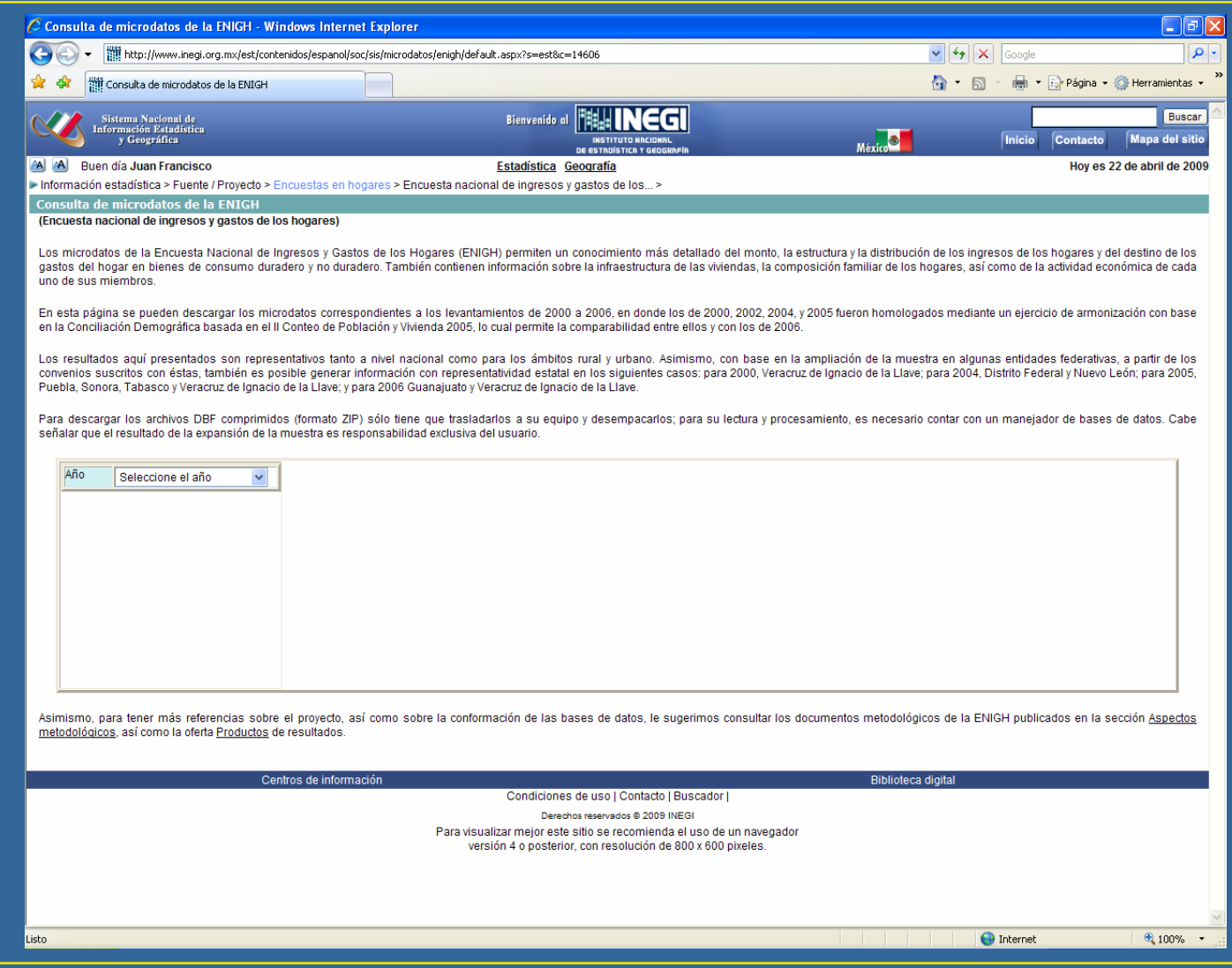

*I MXSUGM*

### **Descargar la ENIGH**

#### *I MXSUGM* UIA México D.F. Abril 2009

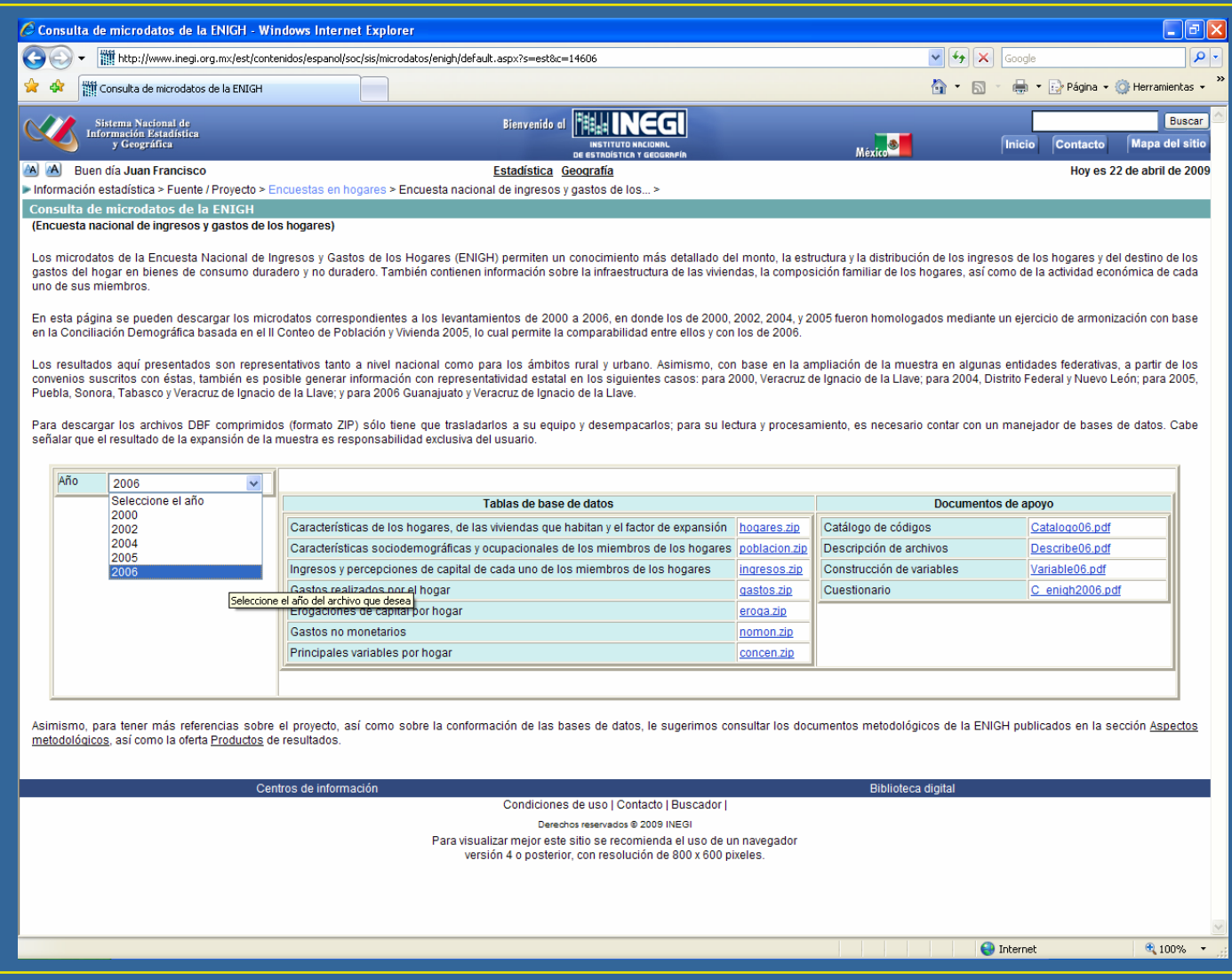

*I MXSUGM*

### **Tablas de bases de datos**

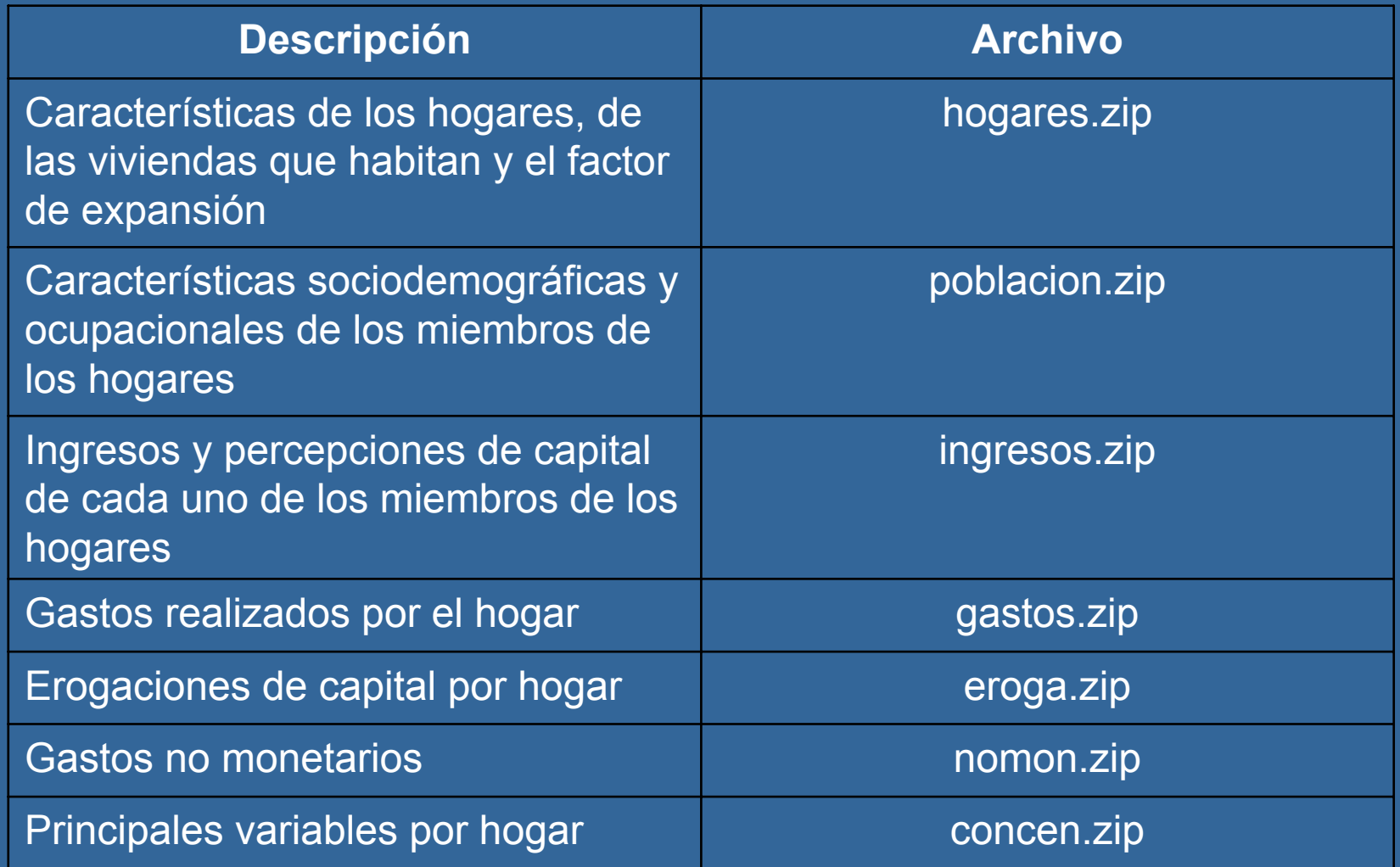

### **Documentación de apoyo**

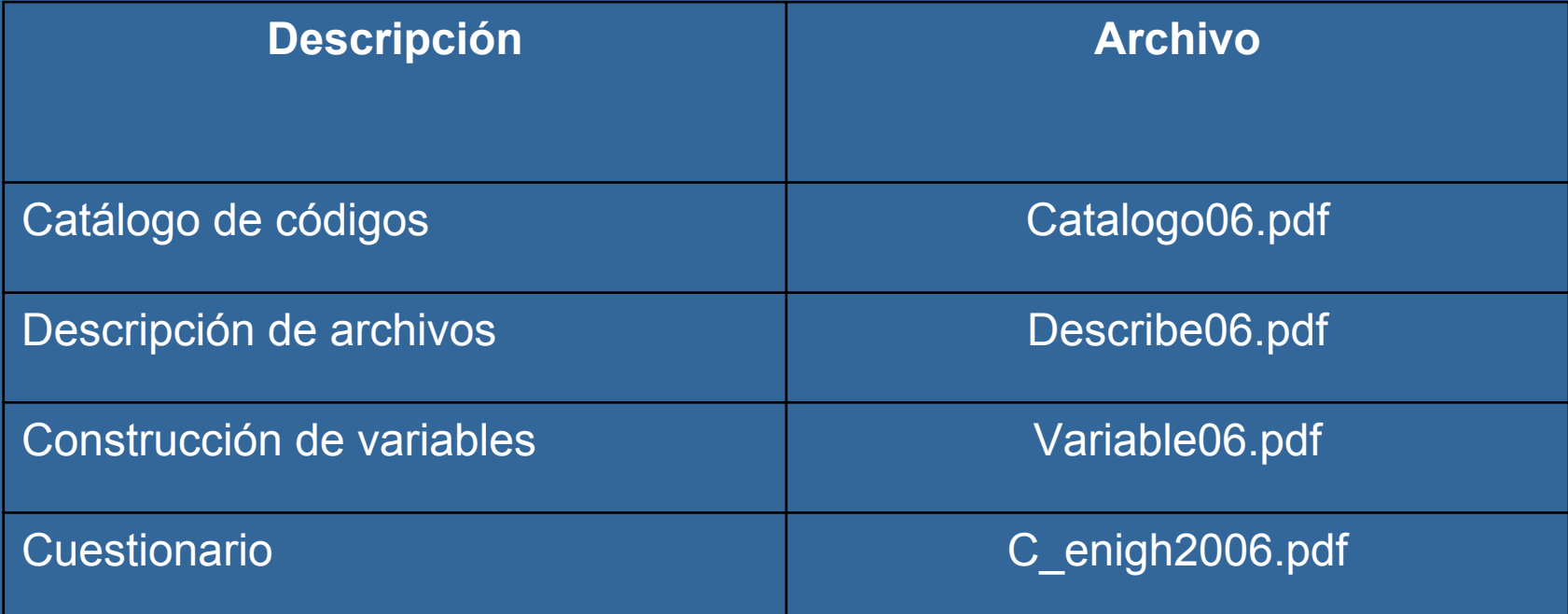

### **Los archivos**

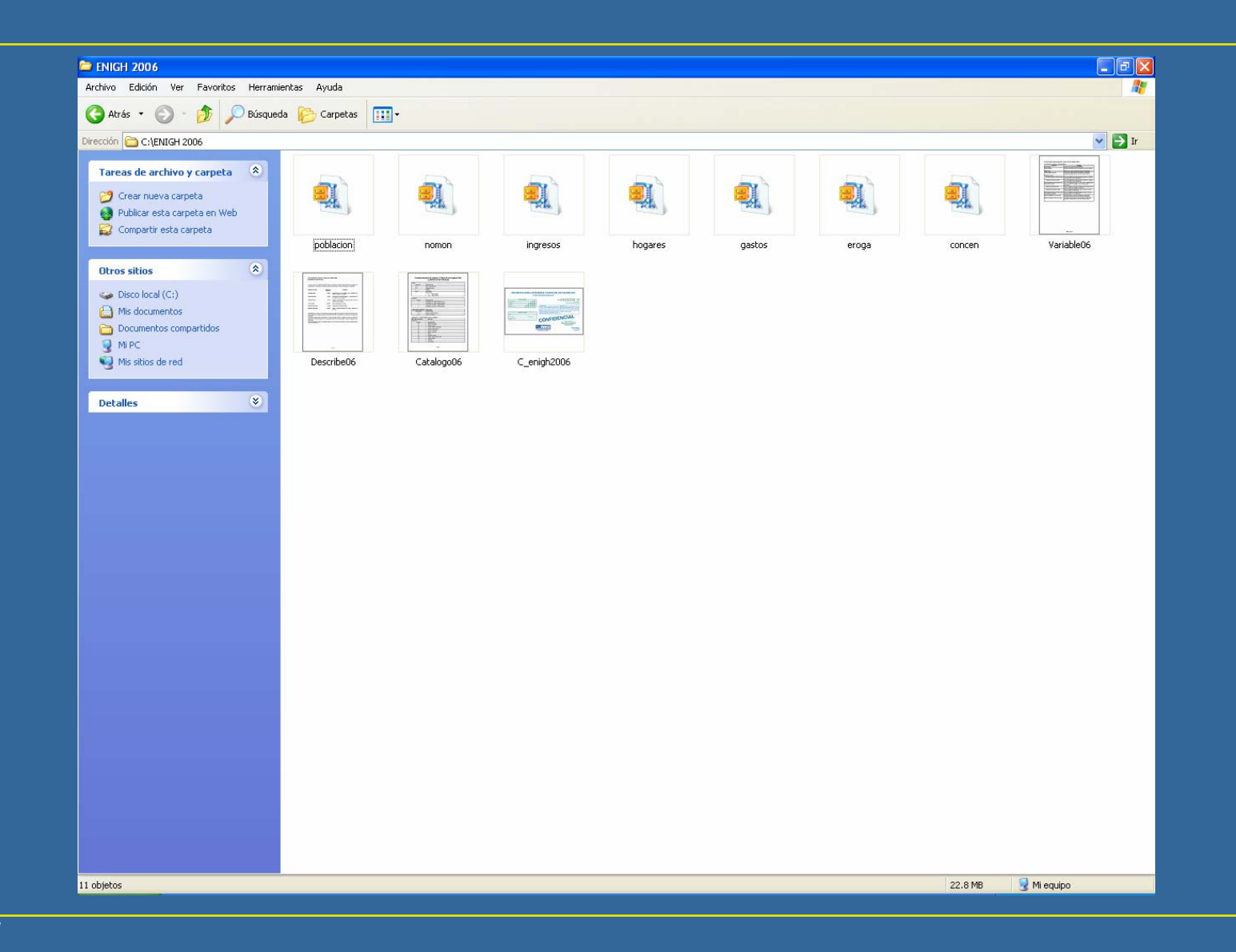

### **Los archivos**

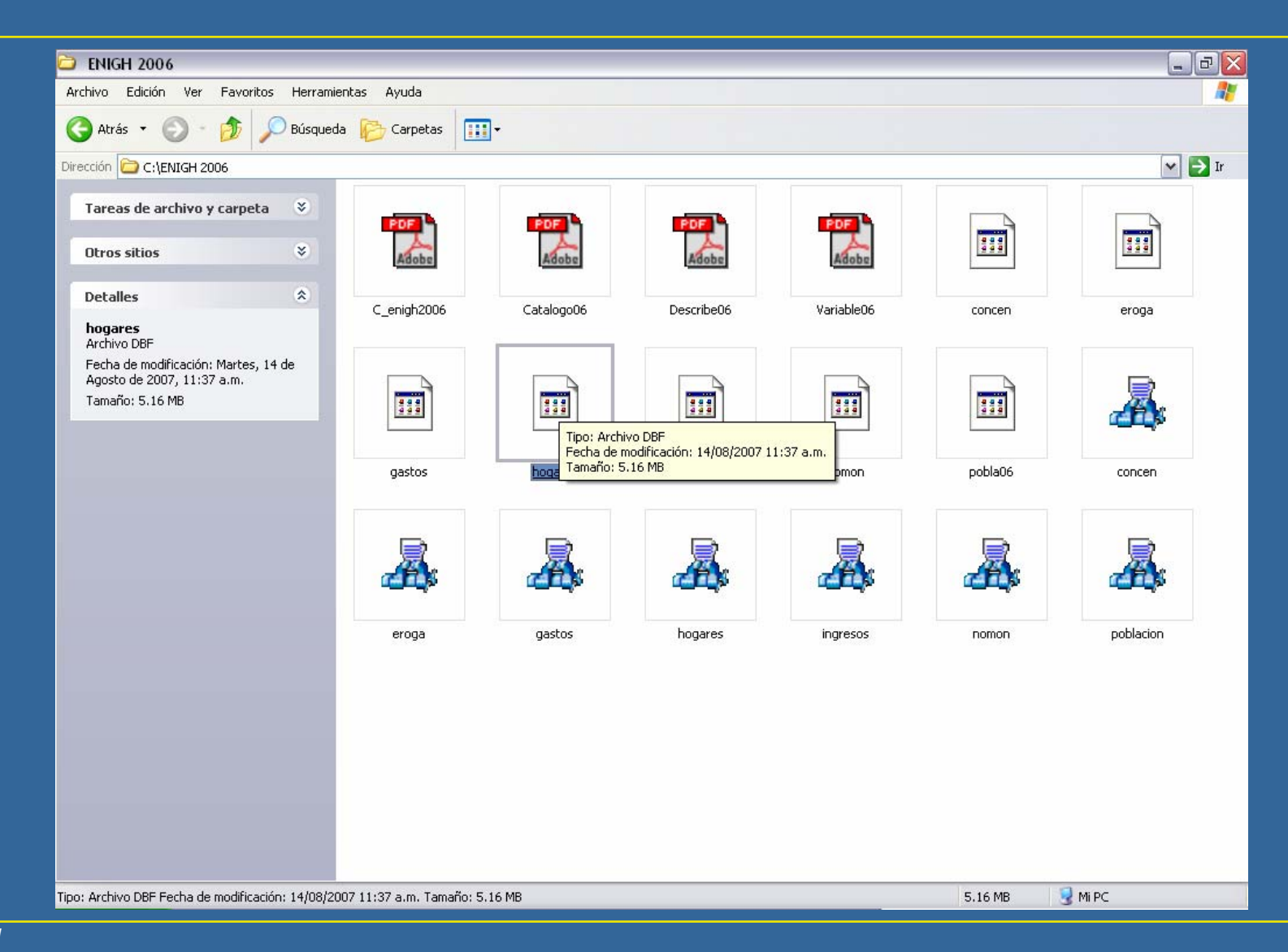

### **Conversión de formato DBF a STATA**

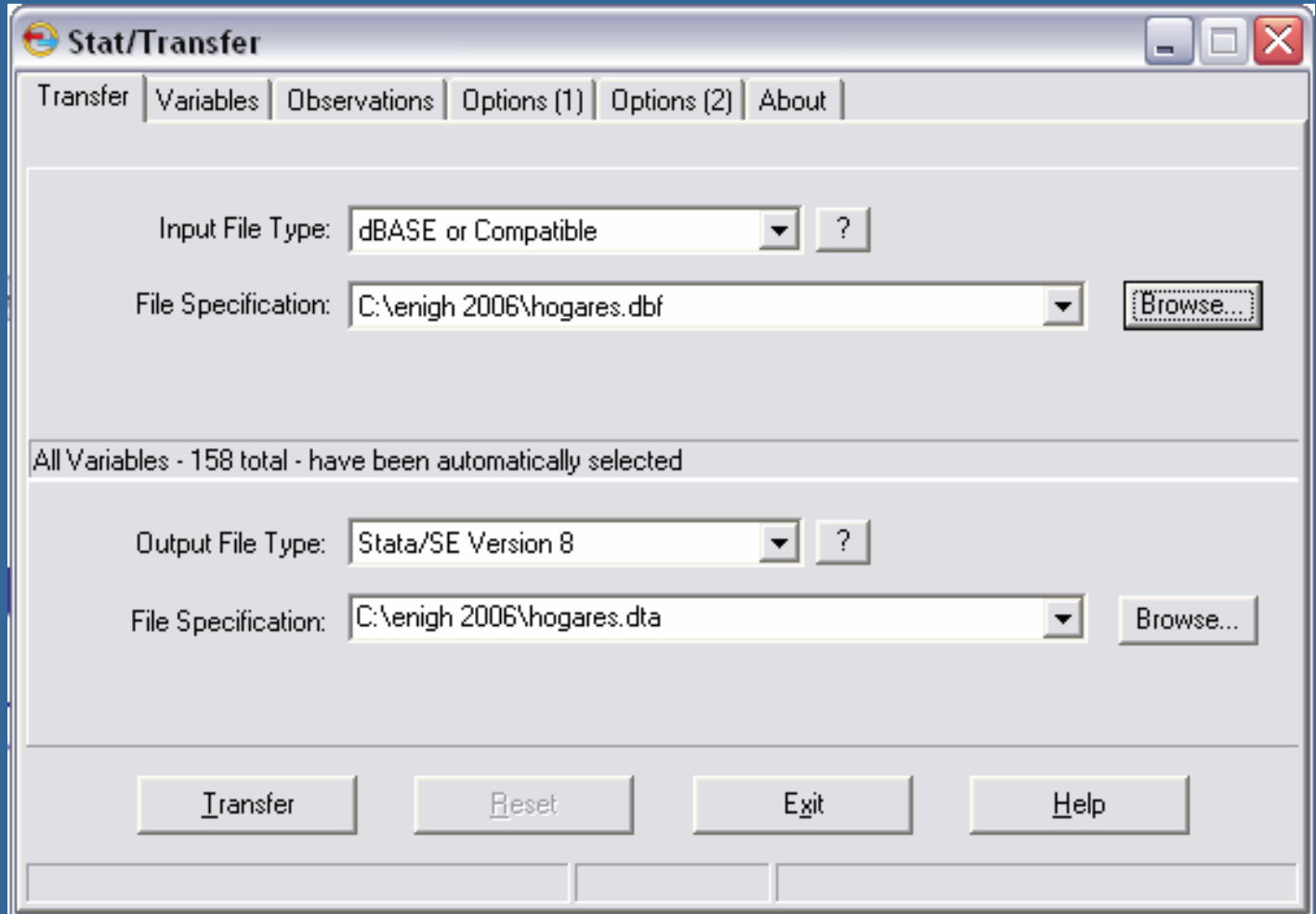

## **Ambiente STATA**

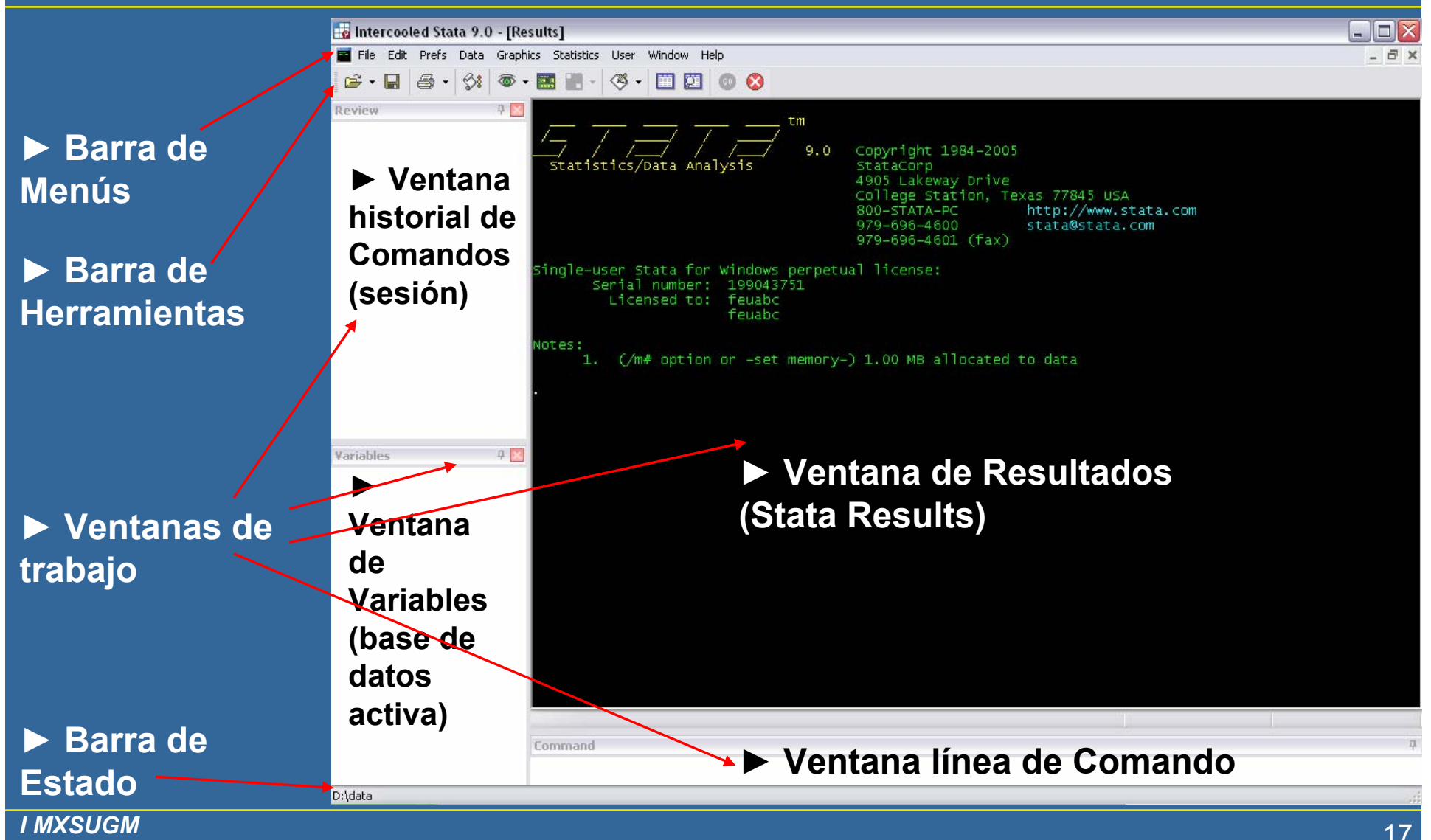

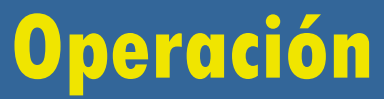

*I MXSUGM*UIA México D.F. Abril 2009

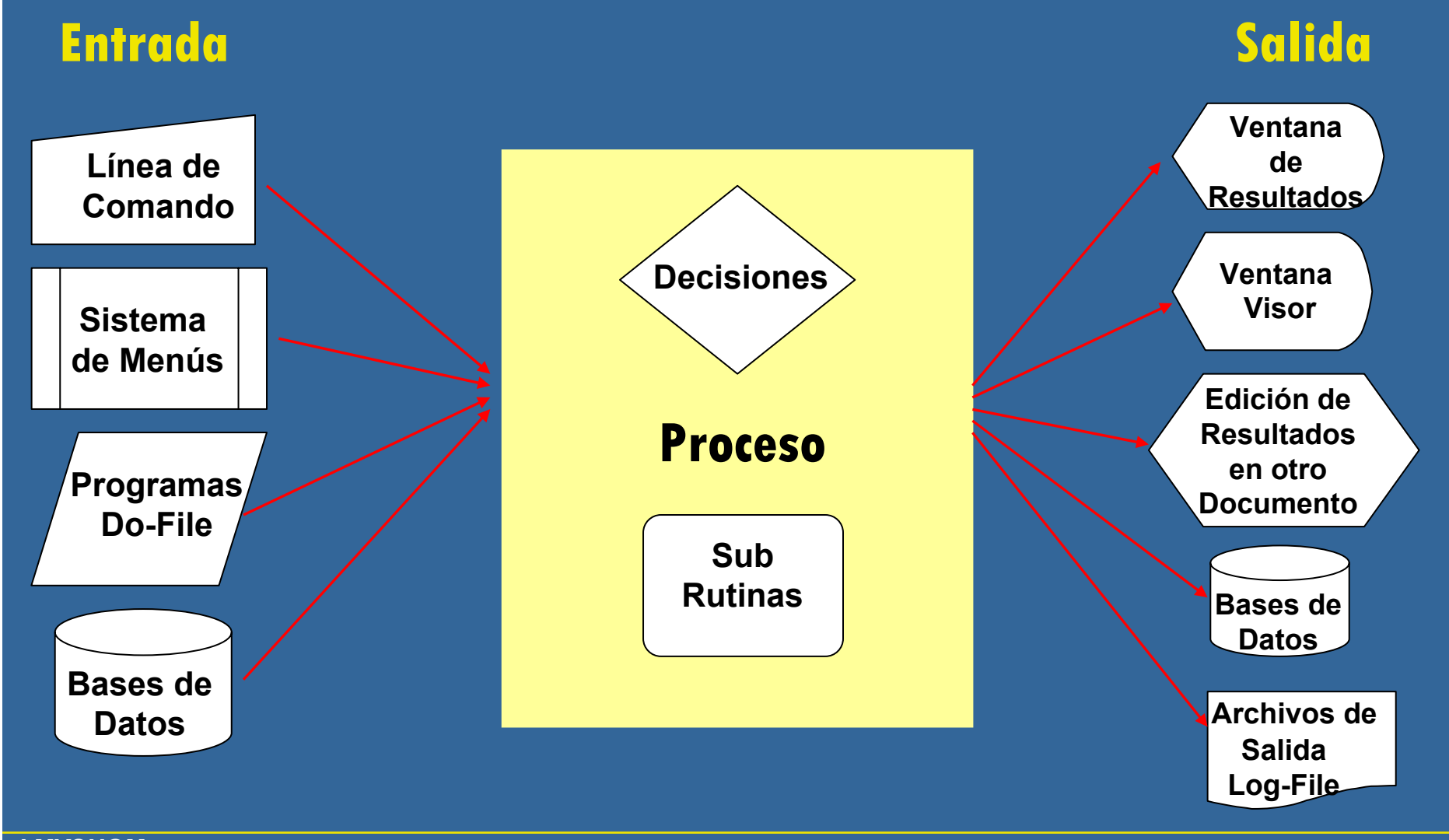

*I MXSUGM*

## **Material de Apoyo**

*I MXSUGM*UIA México D.F. Abril 2009

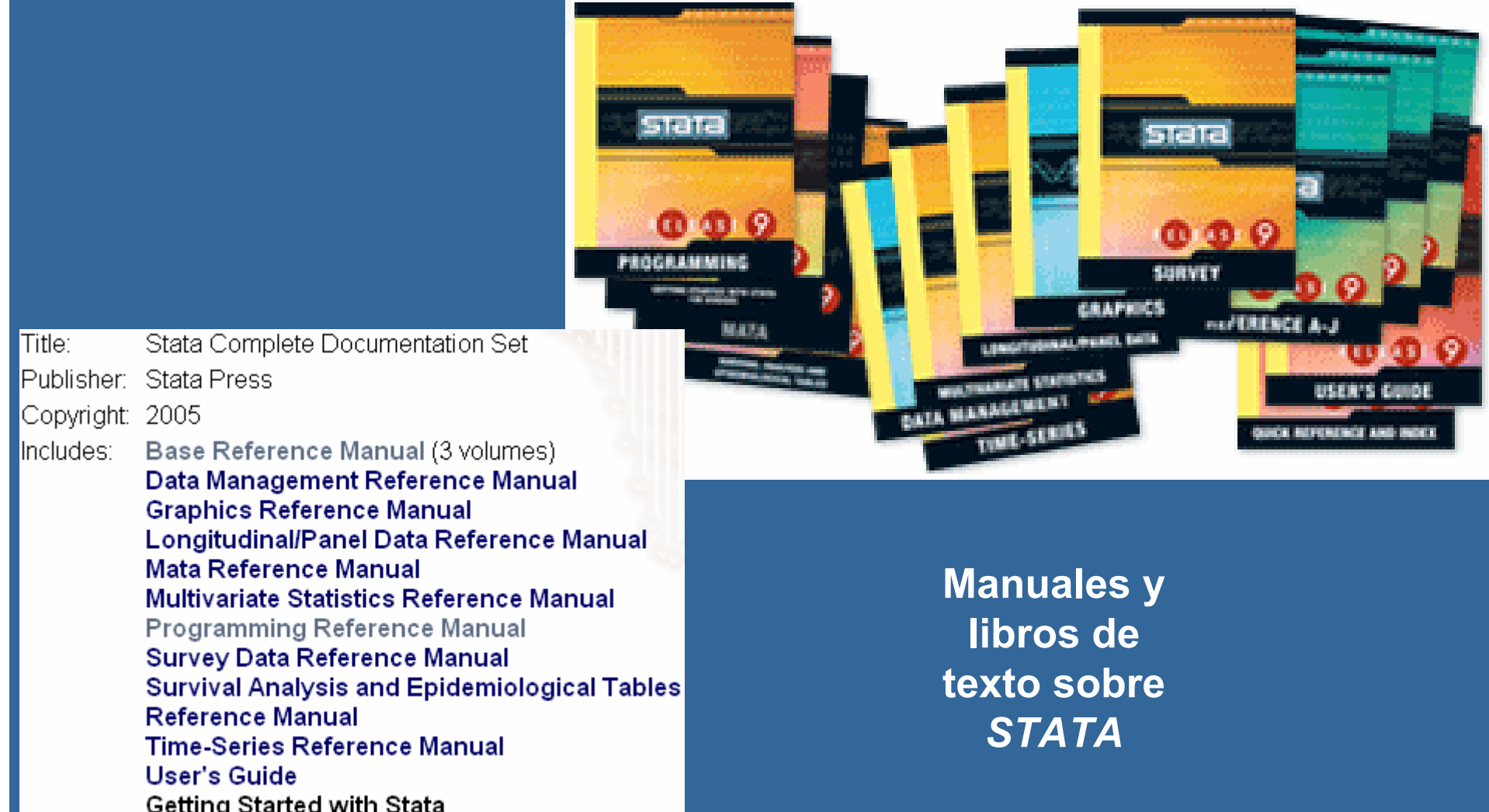

*I MXSUGM*

## **Material de Apoyo**

#### *I MXSUGM*UIA México D.F. Abril 2009

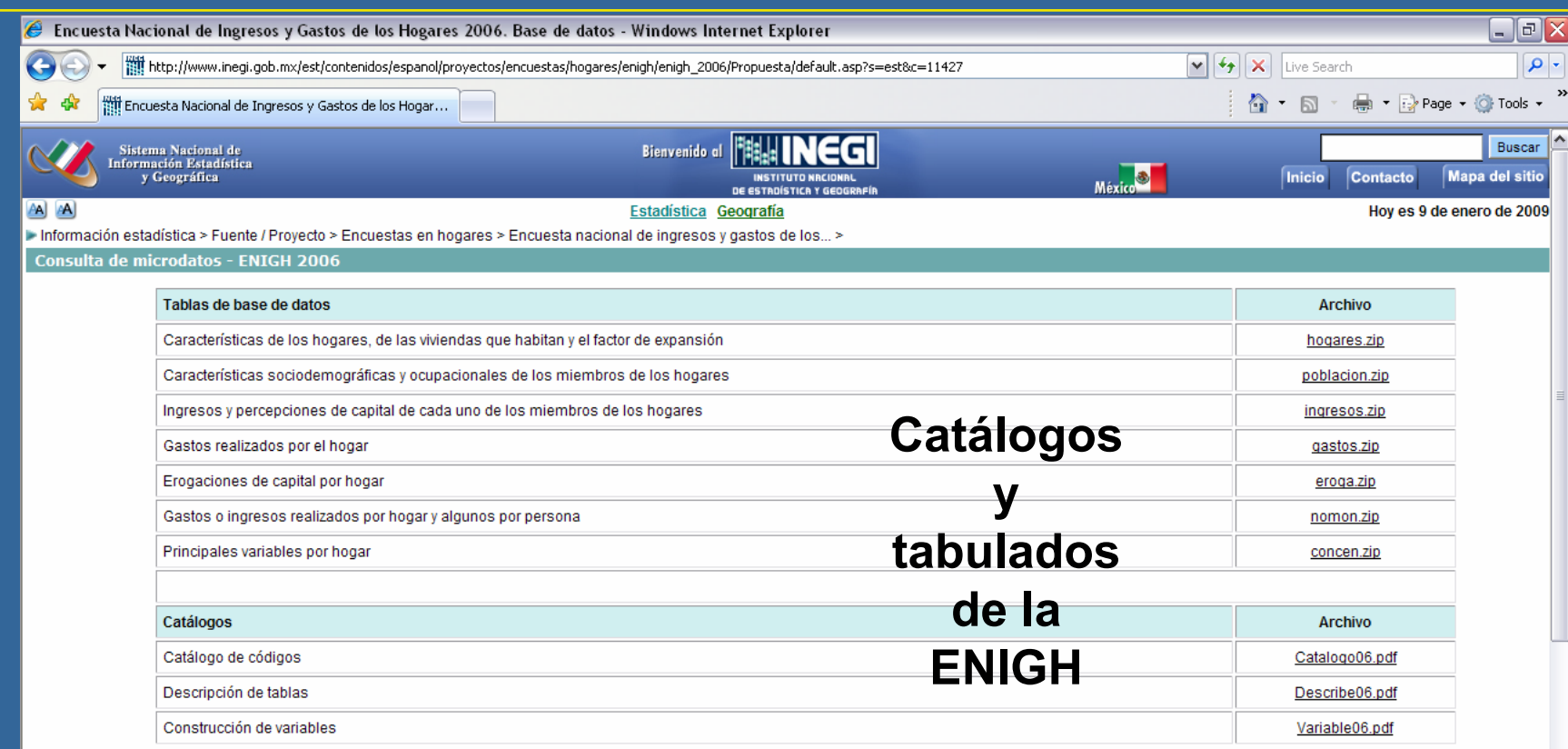

Asimismo para este proyecto se dispone de los siguientes documentos, tanto metodológicos como de resultados:

· Caracterización general

- · Manual del entrevistador
- · Síntesis metodológica
- · Glosario
- Cuestionario
- · Panorama general
- · Tabulados de la ENIGH

 $\blacktriangledown$ 

## **Tipos de Archivo en STATA**

*I MXSUGM*UIA México D.F. Abril 2009

### **Tipos y Nombres de Archivos STATA**

- **.dta**Base de Datos *(Stata data)*
- **.do**Archivo de Comandos *(do-file)*
- **.ado**Programa (*ado-file*)
- **.hlp** Ayuda (*help*)
- **.gph** Archivo de Gráficas (*graph*)
- Diccionario (*dictionary*) **.dct**F
- **.log** Archivo de Resultados en formato *ASCII (log-file)*

 $\boldsymbol{\varphi}$ 

F

Archivo de Resultados en formato *SMCL (smcl-file)*

**.smcl**

## **Manejo de Datos**

*I MXSUGM*UIA México D.F. Abril 2009

### **Base de Hogares**

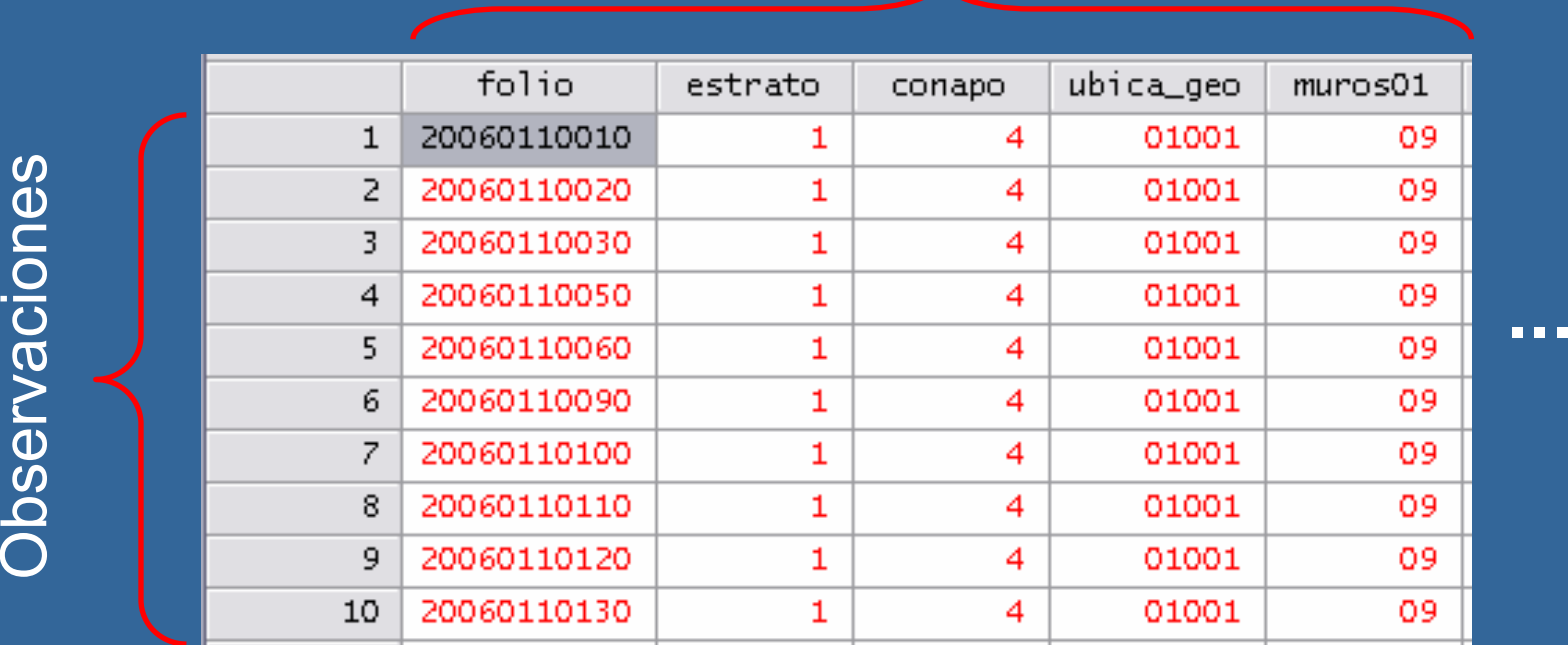

**.**

Variables

## **Manejo de Datos**

*I MXSUGM*UIA México D.F. Abril 2009

**Estructura Sintaxis de Comandos** 

**[by** *lista de variables***:]** *comando***[***lista de variables***] [=** *expresión***] [if** *condición***] [in** *rango***] [***ponderador***] [using** *archivo***] [,** *opciones***]**

**Ingresos y Gastos de los Hogares**

*I MXSUGM*UIA México D.F. Abril 2009

**Ingresos**

 $y$ **t** =  $y$ c**t** +  $p$ **ft** =  $(y$ cm +  $y$ cnm $)$  +  $(y$ fm +  $p$ fnm $)$ **yct\_aj = yct - ytr**

**Gastos**

### **gt = gct + eft = ( gcm + gcnm ) + ( efm + efnm )**

**Ingreso corriente monetario**: Remuneraciones por trabajo subordinado, Ingresos netos por trabajo independiente, Renta de la propiedad, Transferencias y otros ingresos.

**Ingreso corriente no monetario**: Autoconsumo, Pago en especie, Regalos y Estimación del alquiler de la vivienda.

### **Conocimiento y manejo de los microdatos**

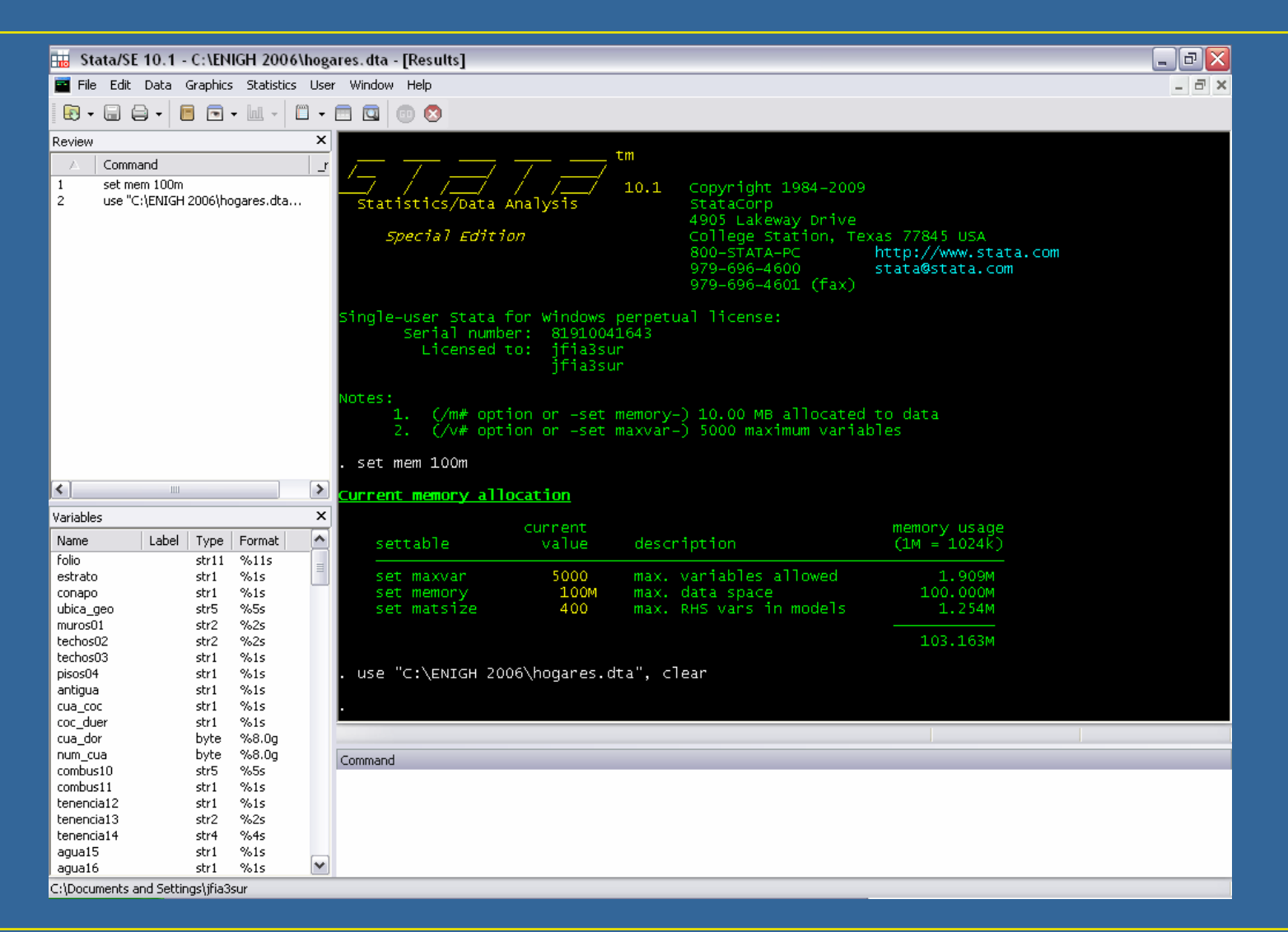

### **Conocimiento y manejo de los microdatos**

```
use "C:\ENIGH 2006\hogares.dta", clear
describedes t*d *_*
label data "ENIGH 2006 Hogares"
label var estrato "Tamaño de localidad"
gen estrato_r=real(estrato)
drop estrato
rename estrato_r estrato
label define estrato 1 "100,000 hab. y más" 2 "15,000 a 99,999 hab." 
3 "2,500 a 14,999 hab." 4 "menos de 2,500 hab."
label values estrato estratolabel list estratolabel dirtab estratotab estrato, nolabel
d, s
```
### **Conocimiento y manejo de los microdatos**

*I MXSUGM*UIA México D.F. Abril 2009

**display \_N sample 1 d folio estrato conapo ubica\_geo factor list folio estrato conapo ubica\_geo factor in 1/15 sort foliolist folio estrato conapo ubica\_geo factor if \_n<=15 renpfix eqh equiph**

### **Conocimiento y manejo de los microdatos**

#### *I MXSUGM*UIA México D.F. Abril 2009

 $\Box$   $\Box$   $\times$ Agregados de Ingreso y Gasto - Bloc de notas Archivo Edición Formato Ver Ayuda  $\sharp$  delimit: program drop \_all; set memory 100m; \* Ingreso Corriente Monetario; use if clave >="P001" & clave <="P061" using "C:\ENIGH 2006\ingres06.dta", clear; for num 48/60: gen double yPOX=ing\_tri if clave=="POX"; collapse (sum) ycm=ing\_tri (sum) yP0\*, by(folio);<br>save "C:\ENIGH 2006\y1.dta", replace; \* Ingreso Corriente No Monetario; \* Autoconsumo; use if tipo\_gas == "1" using "C:\ENIGH 2006\nomon06.dta", clear; drop if clave>="K037" & clave<="K044"; drop if clave == "Q006"; collapse (sum) ycnm1=gas\_tri, by(folio); save "C:\ENIGH 2006\y2.dta", replace; \* Pago en Especie; use if tipo\_gas == "2" using "C:\ENIGH 2006\nomon06.dta", clear; drop if clave=="G001"; drop if clave == "K037" drop if clave=="K038" drop if clave=="K040" drop if clave == "0009"; collapse (sum) ycnm2=gas\_tri, by(folio); save "C:\ENIGH 2006\y3.dta", replace;  $\ast$  Regalos; use if tipo\_gas == "3" using "C:\ENIGH 2006\nomon06.dta", clear; drop if clave=="G001"; drop if clave>="K037" & clave<="K044"; drop if clave>="Q001"; collapse (sum) ycnm3=gas\_tri, by(folio); save "C:\ENIGH 2006\y4.dta", replace; \* Valor Estimado de Alquiler de Vivienda; |use if (clave=="GO13" | clave=="GO15" | clave=="GO17" | clave=="GO19") & tipo\_gas == "0" using "C:\ENIGH 2006\nomon06.dta", clear; |collapse (sum) ycnm4=gas\_tri, by(folio); save "C:\ENIGH 2006\y5.dta", replace; \* Percepciones Financieras Monetarias; |use if clave >="P062" using "C:\ENIGH 2006\ingres06.dta", clear; collapse (sum) pfm=ing\_tri, by(folio); save "C:\ENIGH 2006\y6.dta", replace; \* Percepciones Financieras No Monetarias; use if (tipo\_gas>="1" & tipo\_gas<="3") & (substr(clave,1,1)=="Q" | clave== "G001" | clave>="K037" & clave<="K044") using "C:\ENIGH 2006\nomon06.dta", clear; collapse (sum) pfnm=gas\_tri, by(folio); save "C:\ENIGH 2006\y7.dta", replace; |use folio factor using "C:\ENIGH 2006\vivi06.dta", clear; |sort folio: |save "C:\ENIGH\_2006\factor06.dta",replace; use folio residentes using "C:NENIGH 2006Nvivi06.dta", clear;| |sort folio; save "C:\ENIGH 2006\resid06.dta",replace; use "C:\ENIGH 2006\y1.dta", clear;  $\checkmark$ 

## **Coeficiente de Gini**

*I MXSUGM*UIA México D.F. Abril 2009

# **Deciles de hogares por su ingreso corriente monetario**

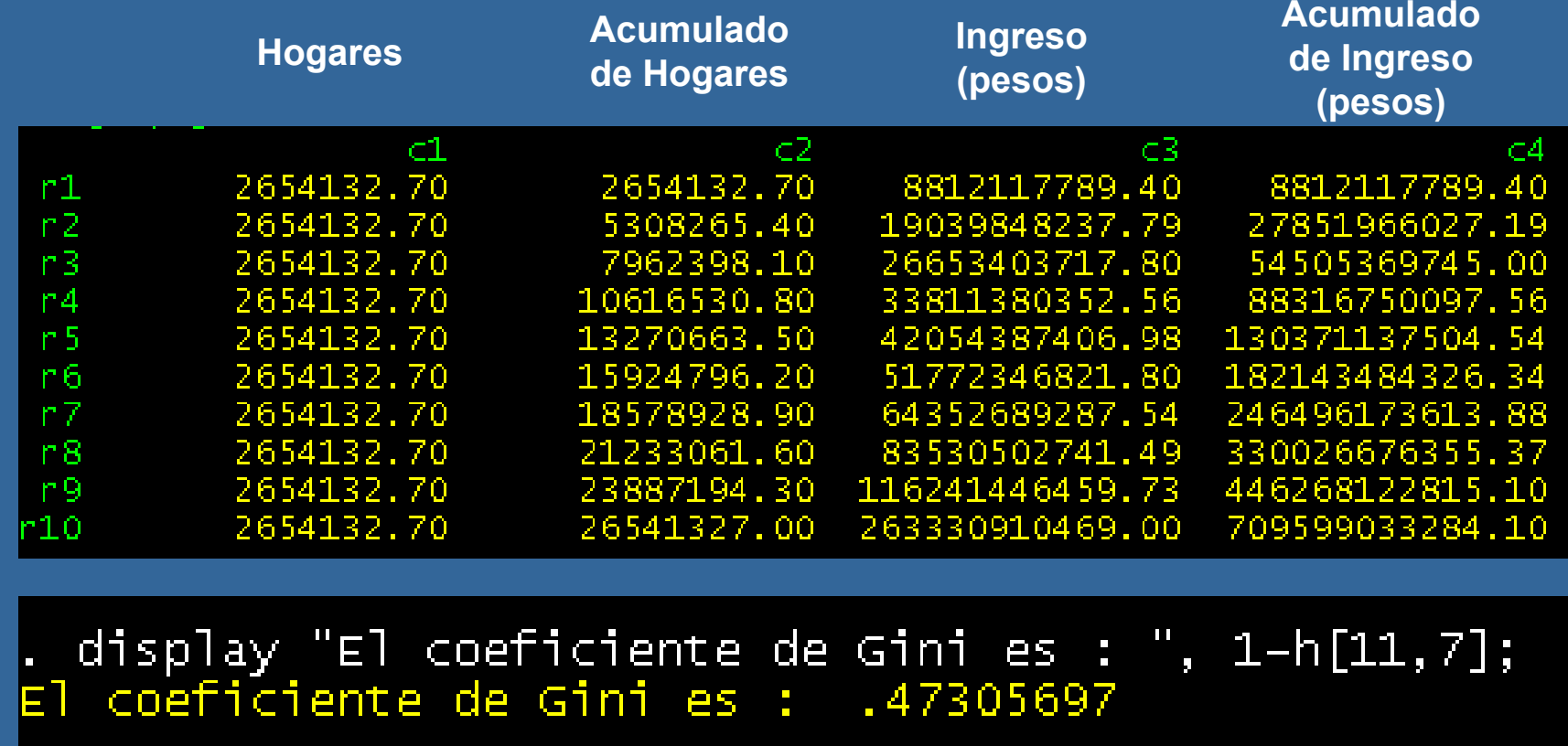

## **Coeficiente de Gini**

*I MXSUGM*UIA México D.F. Abril 2009

### **Deciles de hogares por su ingreso corriente monetario**

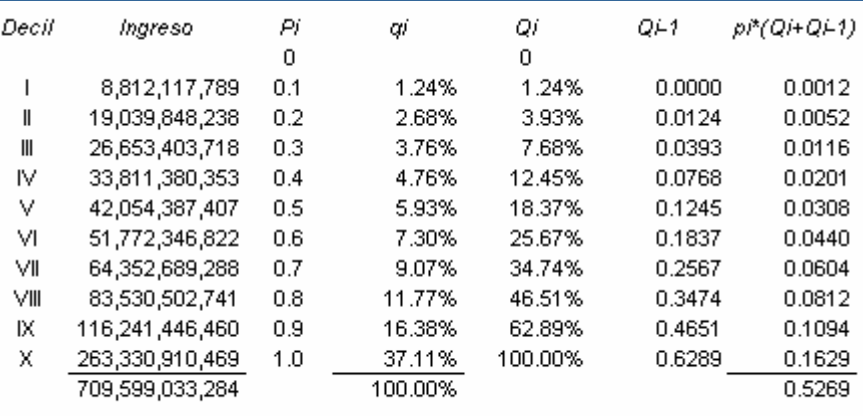

 $Coef. Gini =$ 0.4731

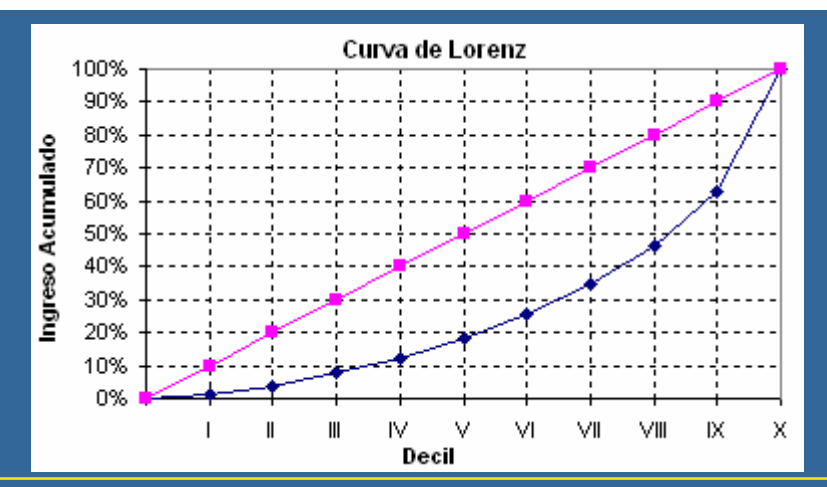

*I MXSUGM*

## **Coeficiente de Gini**

*I MXSUGM*UIA México D.F. Abril 2009

CHADRO 3.2

### **Deciles de hogares por su ingreso corriente monetario**

**HOGARES Y SU INGRESO CORRIENTE MONETARIO TRIMESTRAL** POR DECILES DE HOGARES SEGÚN TAMAÑO DE LOCALIDAD. Y SU COEFICIENTE DE GINI

(Miles de pesos)

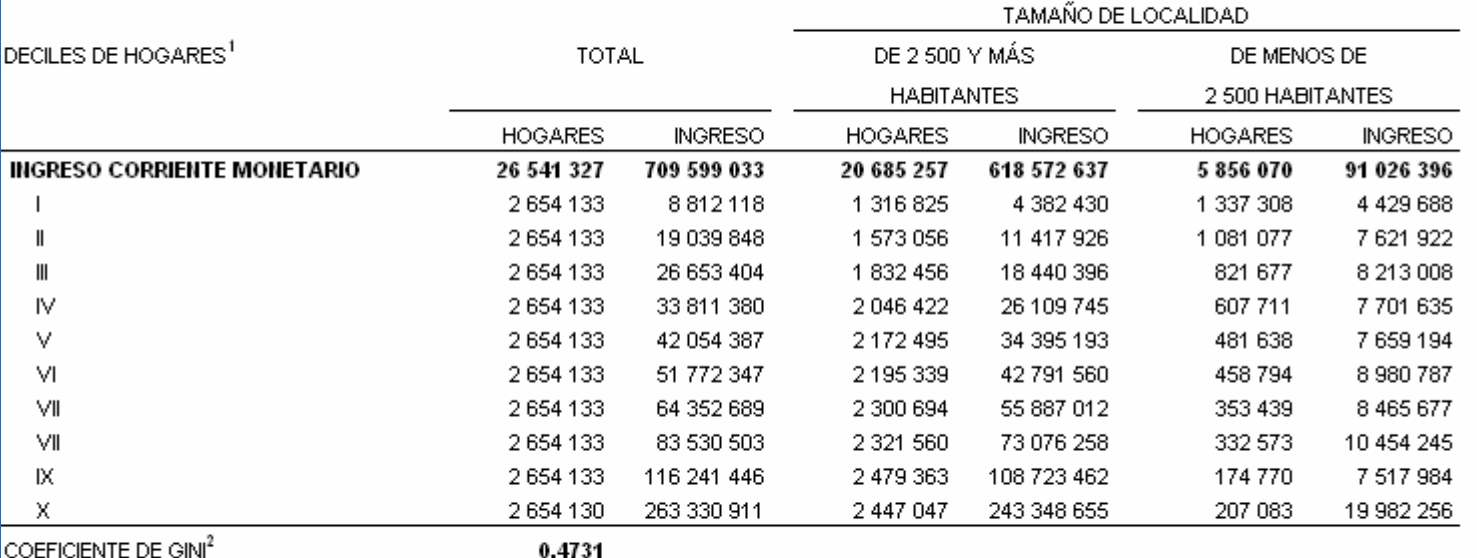

Los hogares están ordenados en los deciles de acuerdo con su ingreso corriente monetario trimestral. Los hogares que tuvieron cero ingreso corriente monetario, se clasifican en el primer decil.

<sup>!</sup> El coeficiente de Gini es una medida de concentración del ingreso: toma valores entre cero y uno. Cuando el valor se acerca a uno, indical que hay mayor concentración del ingreso, en cambio, cuando el valor del Gini se acerca a cero, la concentración del ingreso es menor. FUENTE: **INEGI.** Encuesta Nacional de Ingresos y Gastos de los Hogares 2006.

## **Distribución de Apoyos y Subsidios**

*I MXSUGM*UIA México D.F. Abril 2009

### **Matriz de beneficiarios**

**B = [ be bs … bo ]**

vector de beneficiarios de programa de educación

 $\mathbf{b}_s$ 

**…**

 $\mathbf{b}_{\mathbf{e}}$ 

vector de beneficiarios de programa de salud

 $\mathbf{b}_{\mathbf{o}}$ 

vector de beneficiarios de otros programas: p.ej. empleo, PROCAMPO, etc.

## **Uso de Servicios de Salud**

*I MXSUGM*UIA México D.F. Abril 2009

Usos de Salud Mon y No Mon 2006 - Notepad

File Edit Format View Help

 $#$  delimit:  $*$  Usos Salud Monetario "J": use if substr(clave,1,1)=="J" using "d:\ENIGH 2006\gasto06.dta", clear;<br>gen uso1=1 if cod==1 | cod==100 | cod== 102 | cod== 107 | cod== 109 | cod== 110; qen uso2=1 if cod==200; gen uso3=1 if cod==403;<br>|gen uso4=1 if (cod>=400 & cod<500) & cod~=403; gen uso7=1 if cod==7 | (cod>=700 & cod<800);<br>gen uso8=1 if cod==8 | (cod>=800 & cod<900);<br>gen uso9=1 if (cod>=900 & cod<1000); den uso10=1 if cod==10 | (cod>=1000 & cod<1003); sort folio; save "d:\ENIGH 2006\uso\_m.dta", replace; merge folio using "D:\ENIGH 2006\dn\_yct\_aj\_pc.dta";  $drop$  if \_merge==2; drop \_merge; sort folio: \* HOGARES Y USOS; collapse (sum) uso\* (mean) dhn\_yct\_aj\_pc (mean) dpn\_yct\_aj\_pc (mean) factor, by(folio);<br>log using "d:\ENIGH 2006\uso\_m.log",replace;<br>for num 1 2 3 4 7 8 9 10: table dhn\_yct\_aj\_pc if usox~=0 & usox~=. [iw=factor], c(freq su log close;

## **Uso de Servicios de Salud**

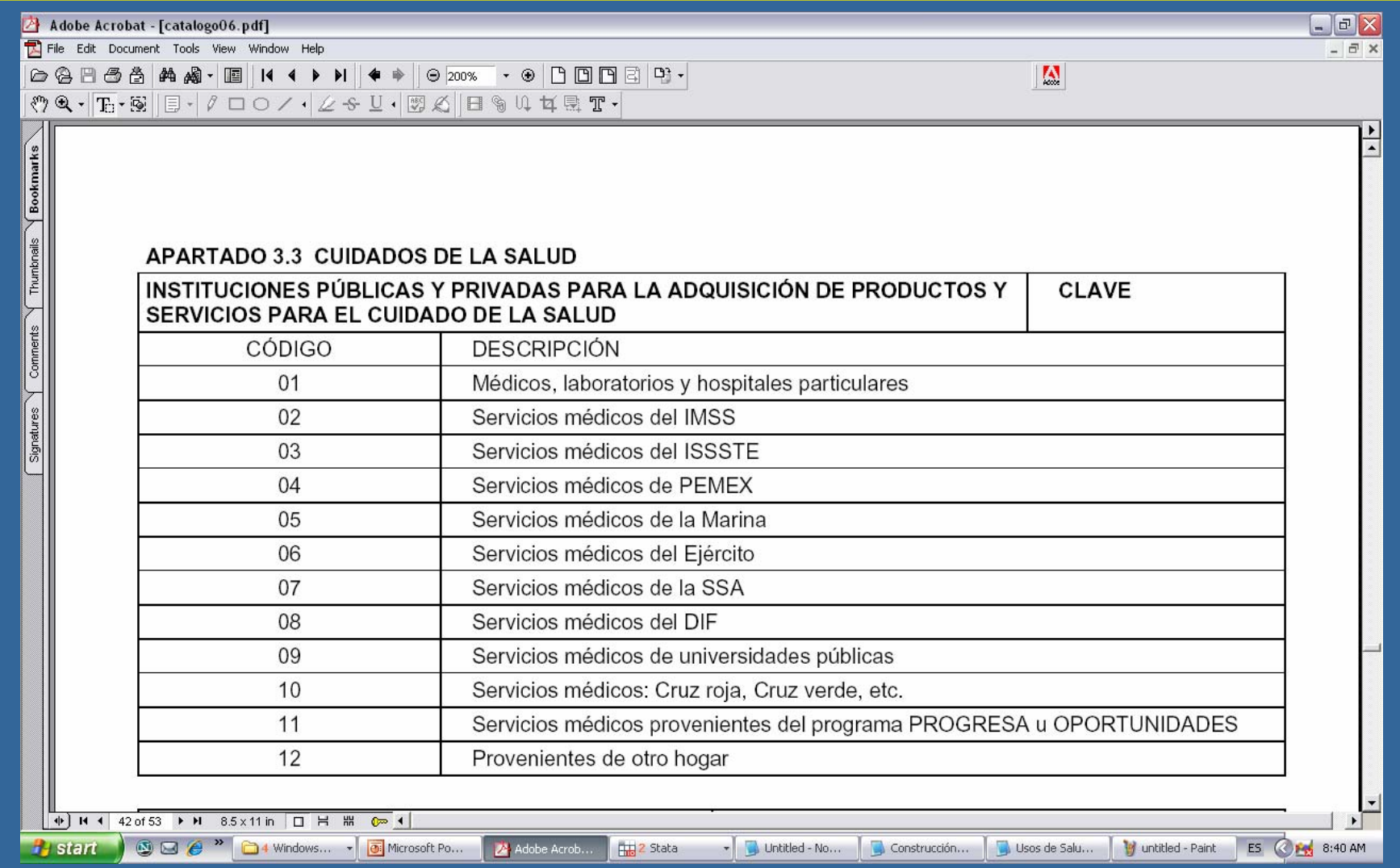

## **Uso de Servicios de Salud**

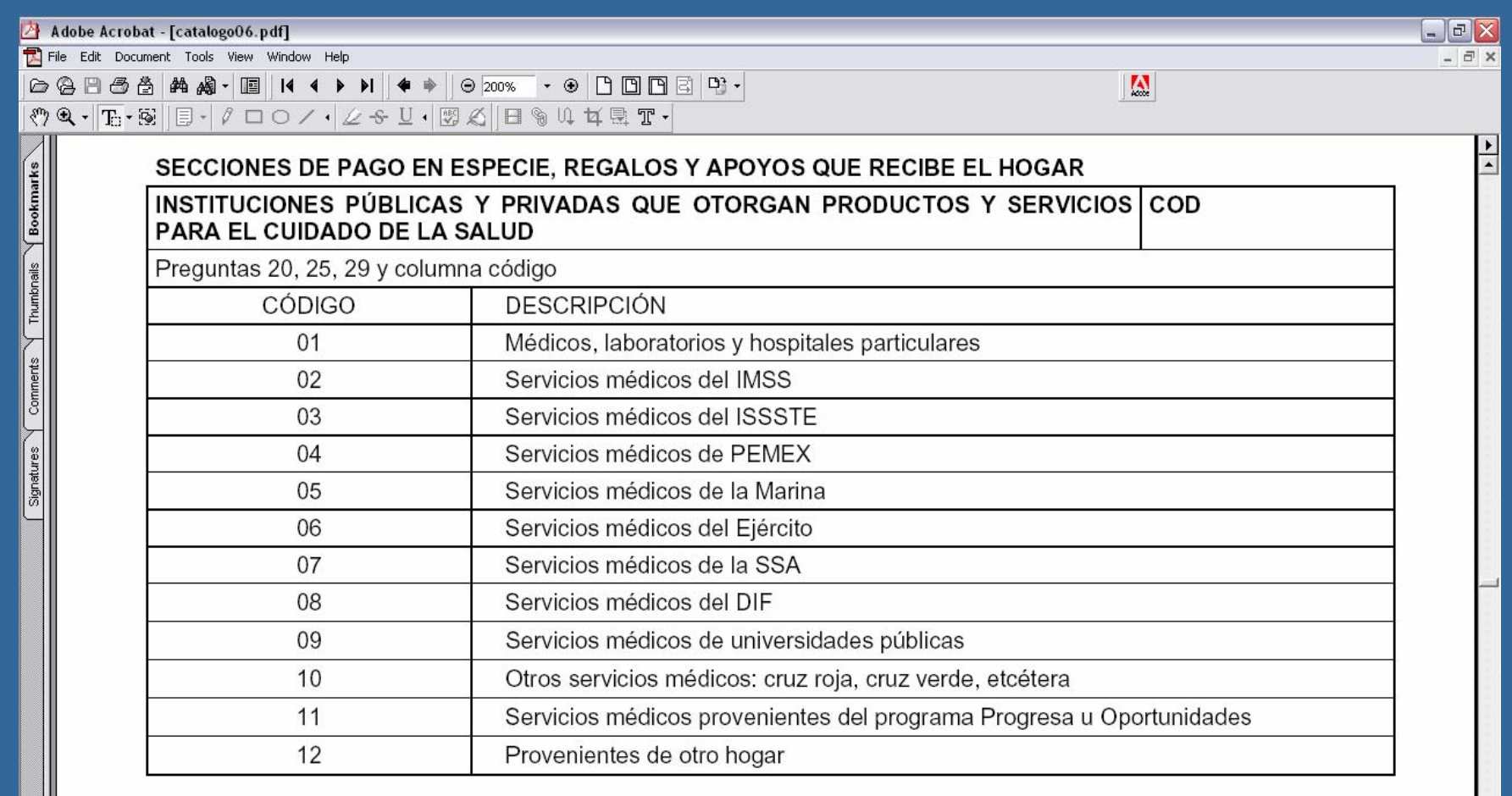

## **Uso de Servicios de Salud**

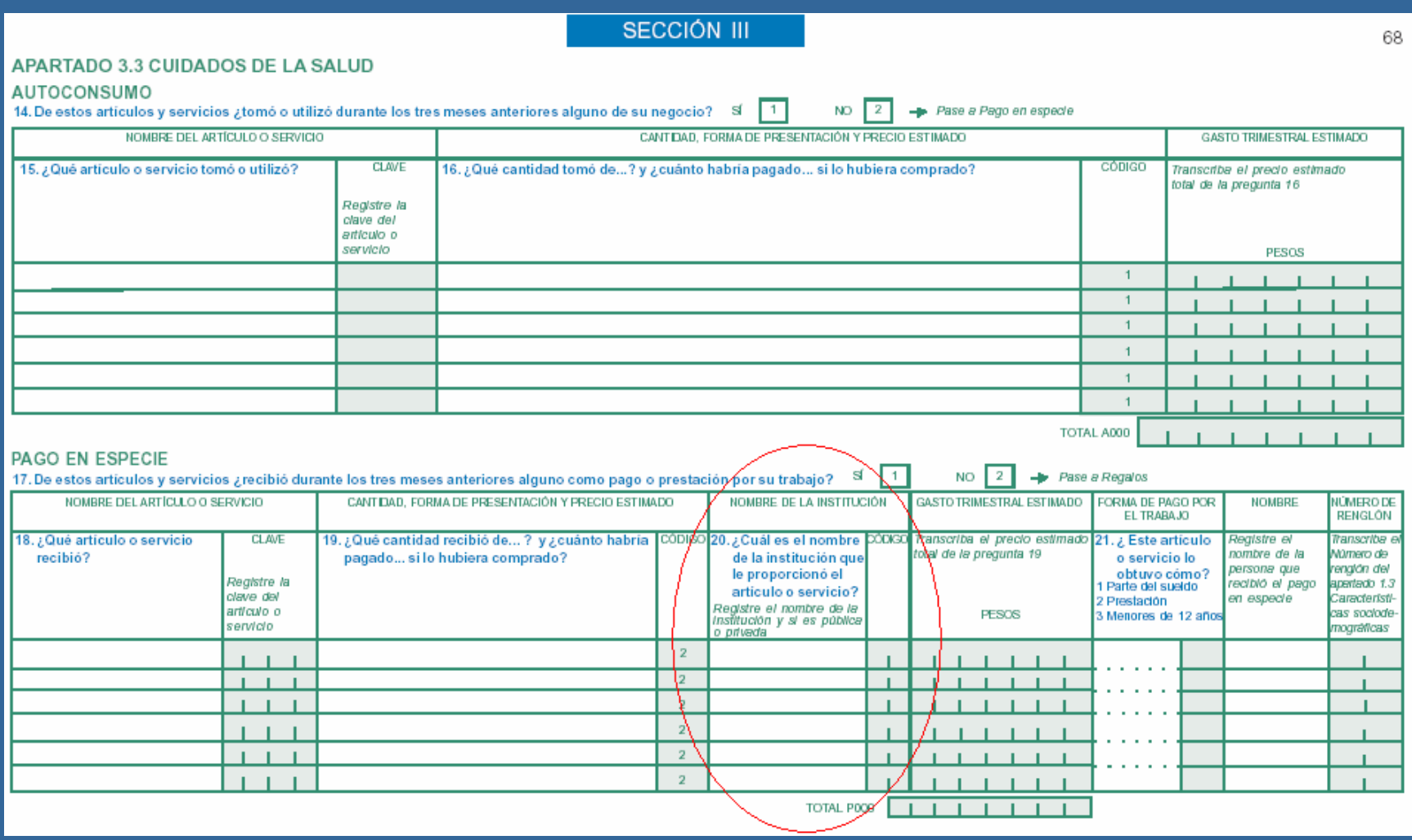

## **Uso de Servicios de Salud**

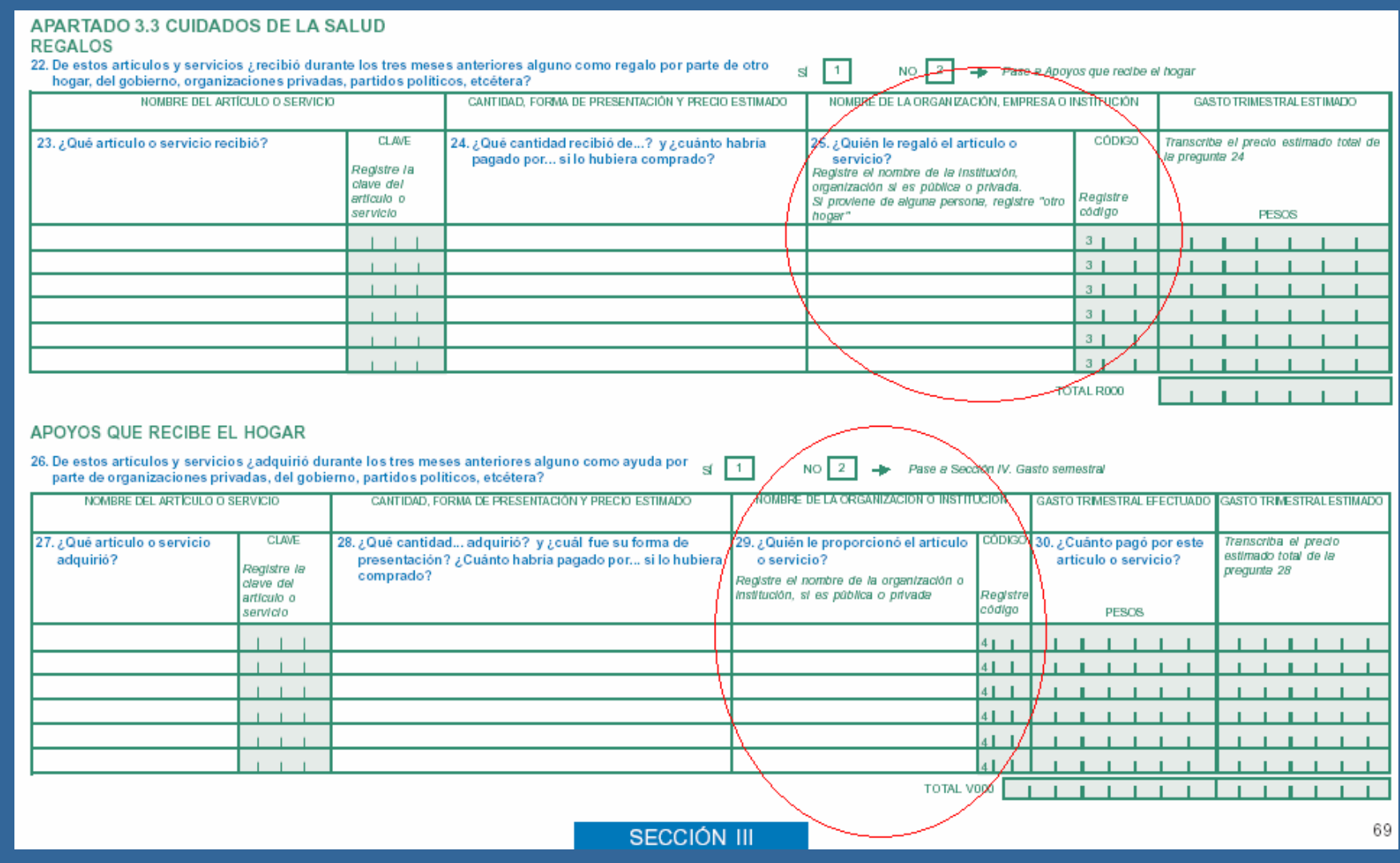

## **Uso de Servicios de Salud**

Freq.

Percent

#### *I MXSUGM*UIA México D.F. Abril 2009

use if substr(clave,1,1) == "J" using "D:\ENIGH 2006 (descargada el 19 Dic 08)\gasto06.dta", clear

Cum.

tab cod

cod

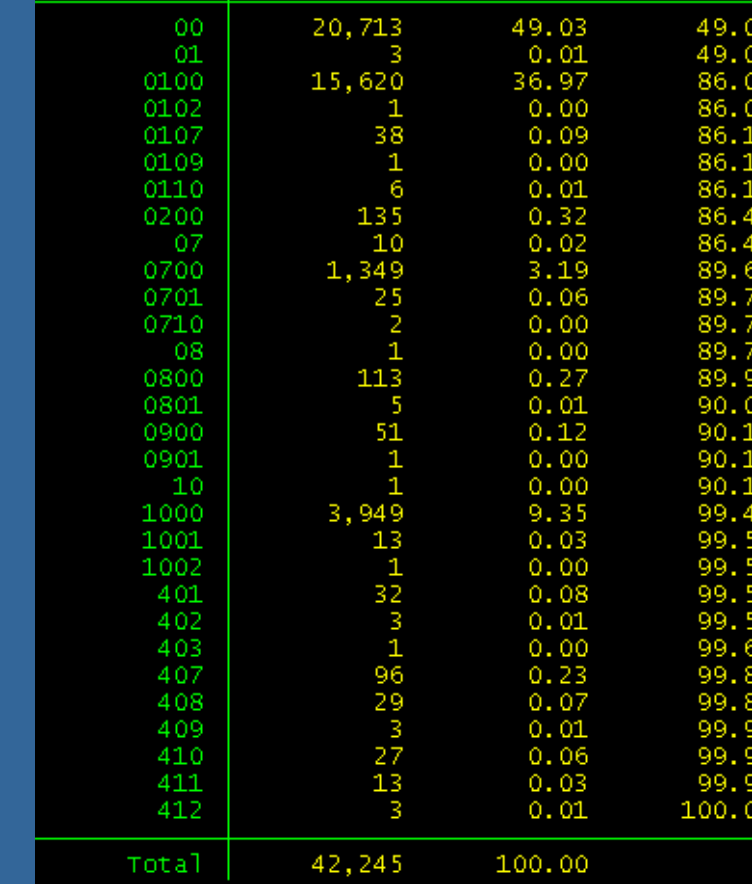

### **Monetario**

## **Uso de Servicios de Salud**

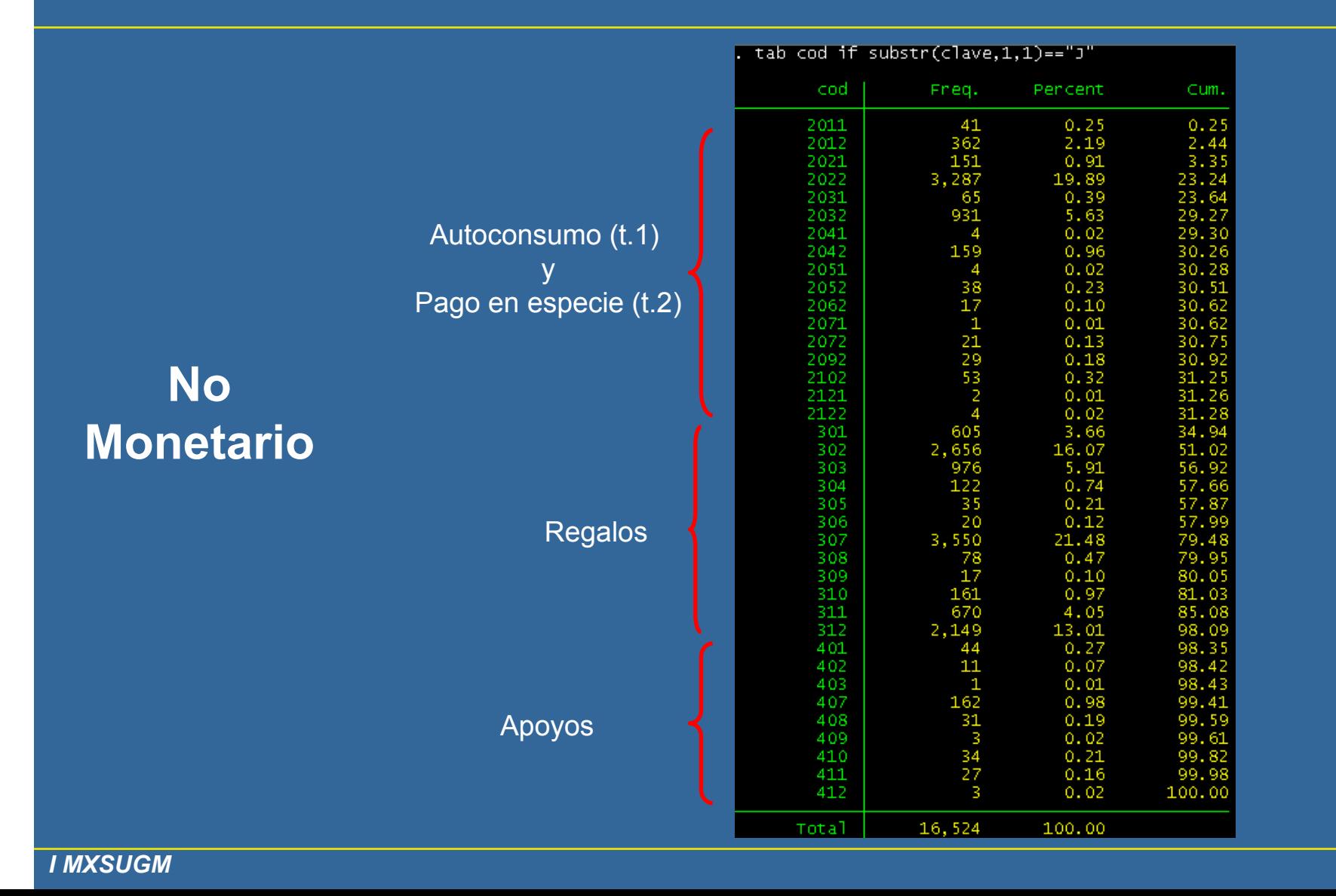

## **Uso de Servicios de Salud**

```
* Usos Salud No Monetario "J";
|use if substr(clave.1.1)=="J" using "d:\ENIGH 2006\nomon06.dta", clear;
qen uso1=1 if cod==301 | cod==401 |
                                           cod=-2011 | cod=-2012;
qen uso2=1 if cod==302 | cod==402 |
                                           cod == 2021 |
                                                         cod == 2022:gen uso3=1 if cod==303 | cod==403 | cod==2031 | cod==2032;
\frac{1}{2} are uso4=1 if cod==304 | cod==2041 | cod==2042;
gen uso5=1 if cod==305 | cod==2051<br>gen uso6=1 if cod==306 | cod==2062;
                                          i cod==2052:
\bar{q}en uso7=1 if cod==307 | cod==407 |
                                          cod==2071 | cod==2072;
\bar{q}en uso8=1 if cod==308 | cod==408;
qen uso9=1 if cod==309 | cod==409 | cod==2092;
qen uso10=1 if cod==310 | cod==410 | cod==2102;
\bar{a}en uso11=1 if cod==411 | cod==311:
|ɑ̃en uso12=1 if cod==312 | cod==412 | cod==2121 | cod==2122:
sort folio:
save "d:\ENIGH 2006\uso_nm.dta", replace;
merge folio using "D:\ENIGH 2006\dn_vct_ai_pc.dta";
drop if mere==\tilde{z};
drop _merge;
sort folio;
* HOGARES Y USOS;
collapse (sum) uso* (mean) dhn_yct_aj_pc (mean) dpn_yct_aj_pc (mean) factor, by(folio);
log using "d:\ENIGH 2006\uso_nm.log", replace;
for num 1/12: table dhn_yct_aj_pc if usox~=0 & usox~=. [iw=factor], c(freq sum usox) f(%19.2f) row;<br>for num 1/12: table dpn_yct_aj_pc if usox~=0 & usox~=. [iw=factor], c(freq sum usox) f(%19.2f) row;
log close:
```
## **Uso de Servicios de Salud**

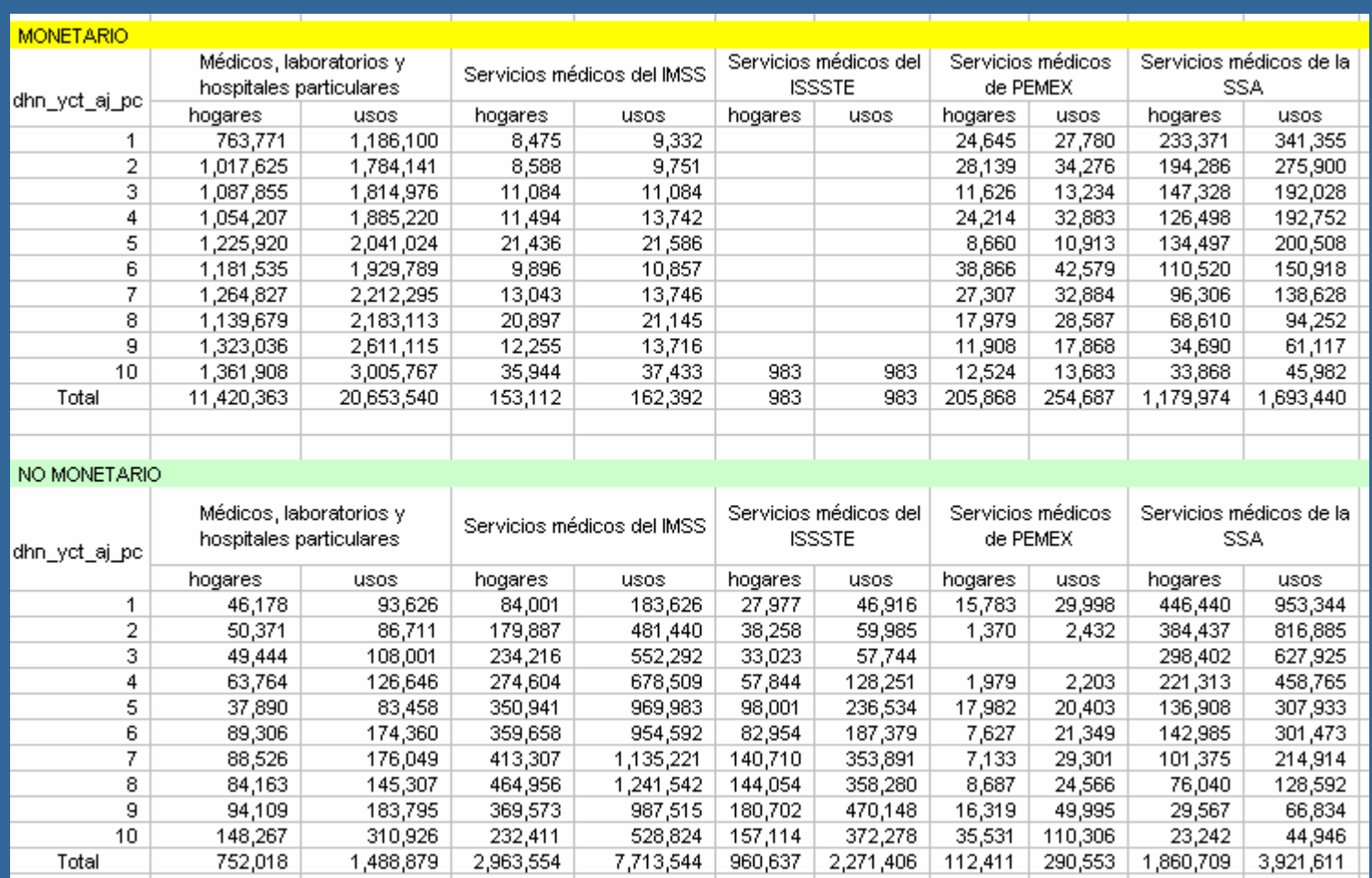

## **Coeficiente de Concentración**

#### *I MXSUGM*UIA México D.F. Abril 2009

#### **Servicios médicos de la SSA**

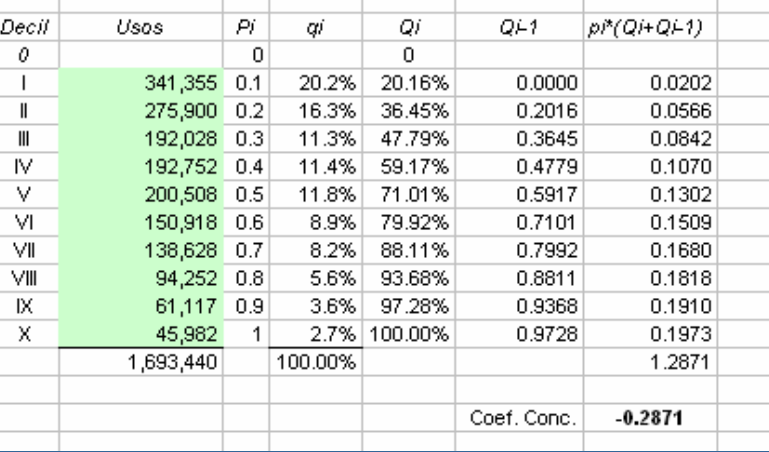

#### **Médicos, laboratorios y hospitales particulares dpn\_yct\_aj\_pc**

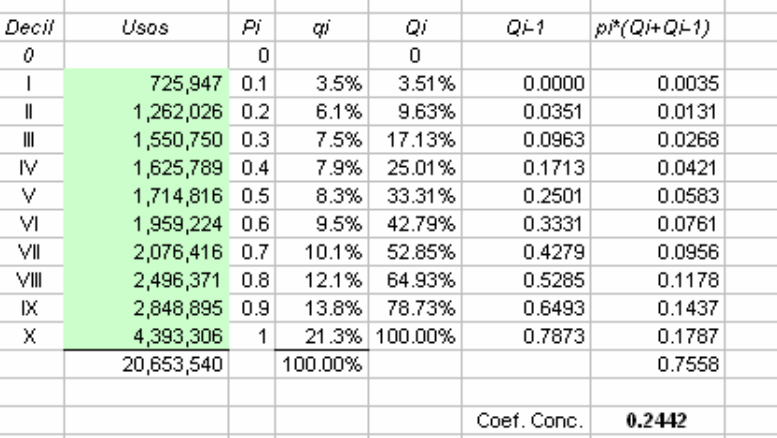

#### **dhn\_yct\_aj\_pc**

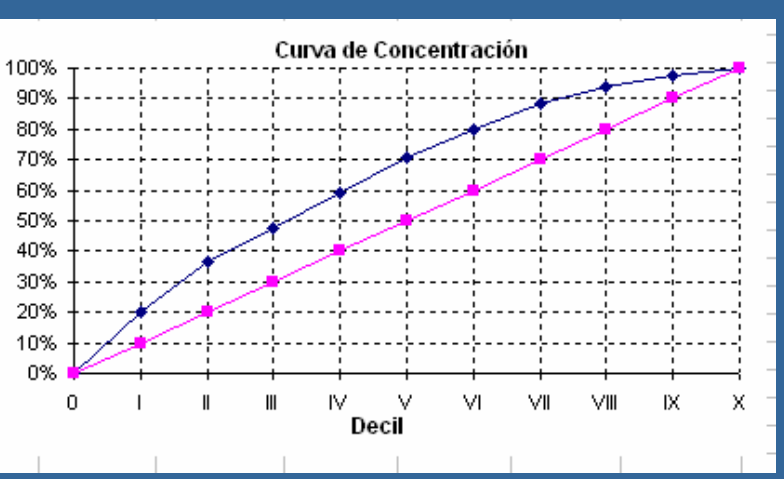

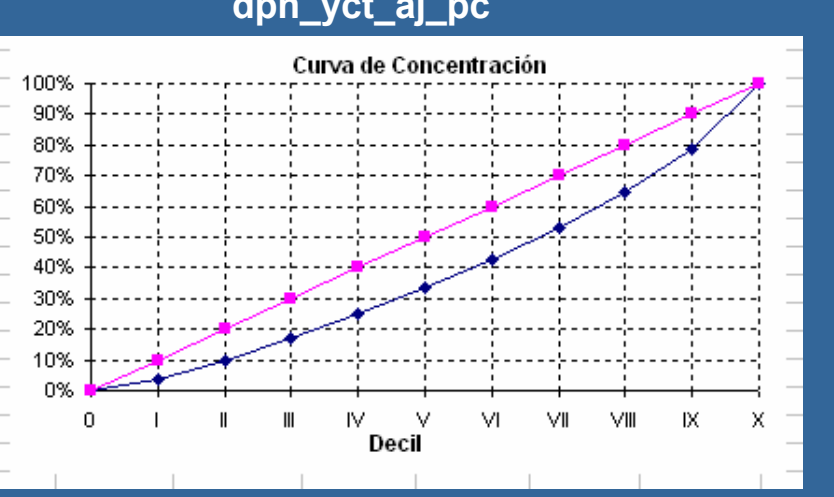

*I MXSUGM*UIA México D.F. Abril 2009

# **Estimación de la Elasticidad Media del**

## **Gasto con respecto al Ingreso**

 $\mathbf{F}$   $\mathbf{X}$ Rubros de Gasto ENIGH (agregados) - Bloc de notas Archivo Edición Formato Ver Ayuda  $#$  delimit: \* Ingreso Corriente Monetario; use if clave >="P001" & clave <="P061" using "D:\ENIGH 2006\ingres06.dta", clear; for num 1/9: gen double yP00X=ing\_tri if clave=="P00X"; for num 10/61: gen double yPOX=ing\_tri if clave=="POX"; collapse (sum) yom=ing\_tri (sum) yP0\*, by(folio); merge folio using "D:\ENIGH 2006\resid06.dta" sort folio; save "D:\ENIGH 2006\datos x.dta", replace; \* Gasto Corriente Monetario; use if clave~="G001" & ~(clave>="K037" & clave<="K044") & clave~="T915" using "D:\ENIGH 2006 (feb09)\gasto06.dta" ,clear;<br>gen double g\_1=gas\_tri if substr(clave,1,1)=="A"; gen double g\_2=gas\_tri if (clave>="H001" & clave<="H072") | (clave>="H075" & clave<="H108"); gen double g\_3=gas\_tri if (clave>="G002" & clave<="G030");  $\begin{minipage}{.4cm} \textbf{gen double}\ \frac{1}{2} \frac{1}{4} = \frac{1}{9} \frac{1}{4} = \frac{1}{9} \frac{1}{1} \frac{1}{1} \frac{1}{1} \frac{1}{1} \frac{1}{1} \frac{1}{1} \frac{1}{1} \frac{1}{1} \frac{1}{1} \frac{1}{1} \frac{1}{1} \frac{1}{1} \frac{1}{1} \frac{1}{1} \frac{1}{1} \frac{1}{1} \frac{1}{1} \frac{1}{1} \frac{1}{1} \frac{1}{1} \frac{1}{1} \frac{1}{1} \frac{1}{1} \frac{1$ gen double g 5-gas tri if substr(clave,1,1)=="J" gen double  $g_6 = g_8 = \text{tri}$  if substr(clave, 1, 1) == "B" |  $\texttt{substr}(\texttt{clave},1,1) == "F" \mid \texttt{subtract}(\texttt{clave},1,1) == "M" ;$ gen double g\_7=gas\_tri if substr(clave,1,1)=="E" | (clave>="H073" & clave<="H074") | substr(clave,1,1)=="L" | (clave>="N003" |gen double g\_8=gas\_tri if substr(clave,1,1)=="D" | (clave>="H109" & clave<="H119") | (clave>="N001" & clave<="N002") |<br>|(clave>="N006" & clave<="T914");  $\overrightarrow{\text{collapse}}$  (sum) gcm=gas\_tri (sum) g\_\*, by(folio); merge folio using "D:\ENIGH\2006\factor06.dta"; drop merge;  $gen i=1;$  $\overline{t}$ abstat q\* [aw=factor], by(i) stat(sum) col(stats) f(%19.2f); keep folio g\* save "D:\ENIGH 2006\datos y.dta", replace; sort folio; merge folio using "D:\ENIGH 2006\datos x.dta"; drop merge; table dhn\_yom [iw=factor], c(sum yom sum gom) f(%19.2f) row; keep if dhn\_ycm==10; summarize gcm, detail;  $scalar my='result(3);$ summarize yom, detail;  $scalar$   $mx = result(3)$ ; regress gom yom; matrix b=qet( b) \* Elasticidad media; display "Elasticidad yx=", b[1,1]\*mx/my; program define loop; summarize  $g$  '1' if  $g$  '1'"=0 &  $g$  '1'"=., detail;  $scalar$   $my = result(3)$ ; summarize yom if yom~=0 & yom~=., detail;  $scalar$   $mx = result(3)$ ; regress  $g_1^{-1}$  yom if  $g_1^{-1}$   $\sim$ =0 &  $g_1^{-1}$   $\sim$ =. & yom  $\sim$ =0 & yom  $\sim$ =.:  $matrix$   $b = get(\_b)$ ; \* Elasticidad media; display "Elasticidad yx=", b[1,1]\*mx/my;  $end:$ 

for num  $1/8$ : loop X;

#### *I MXSUGM*UIA México D.F. Abril 2009

## **Estimación de la Elasticidad Media del**

### **Gasto con respecto al Ingreso**

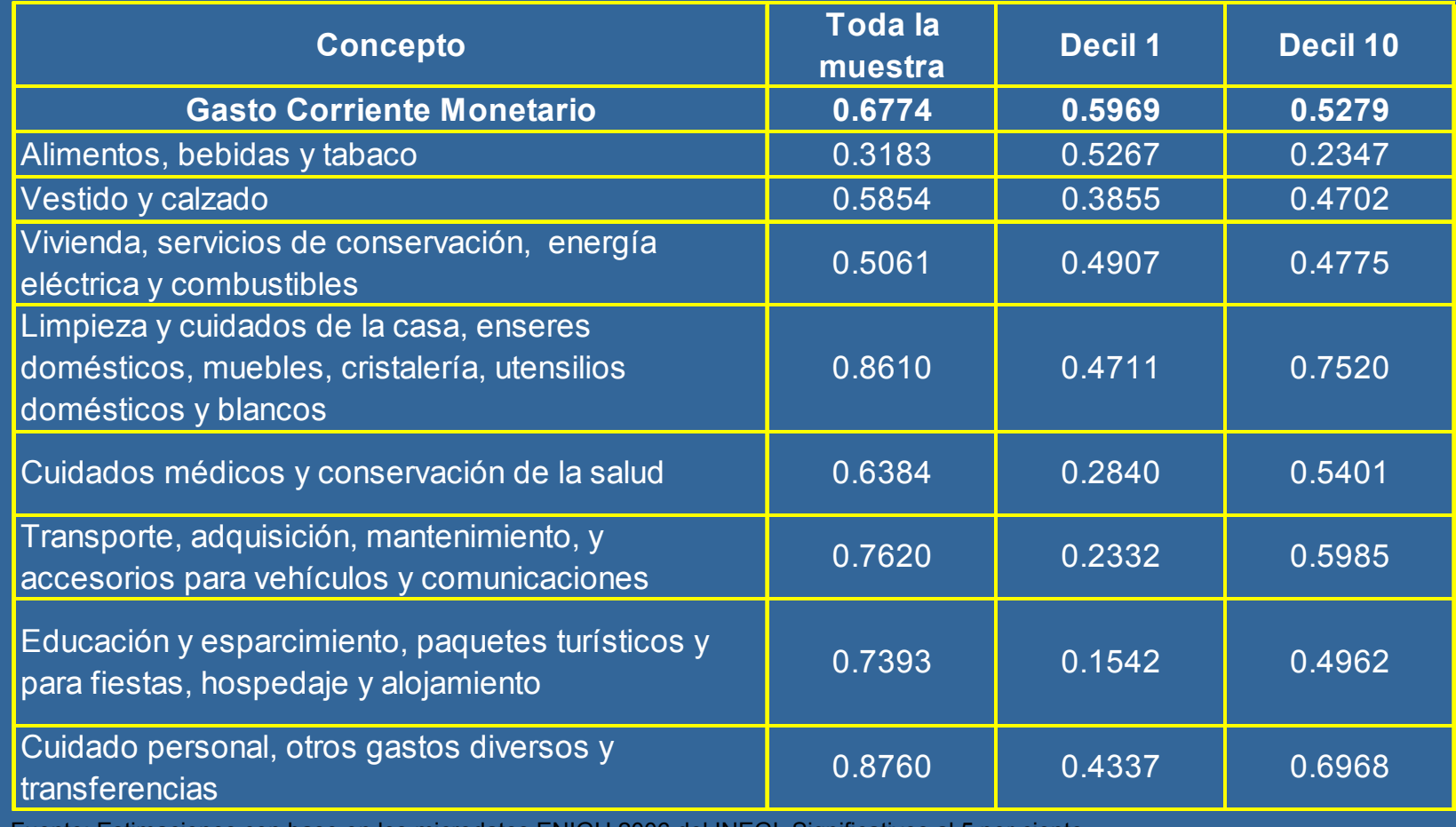

Fuente: Estimaciones con base en los microdatos ENIGH 2006 del INEGI. Significativos al 5 por ciento.

## **Apoyo de sitio WWW**

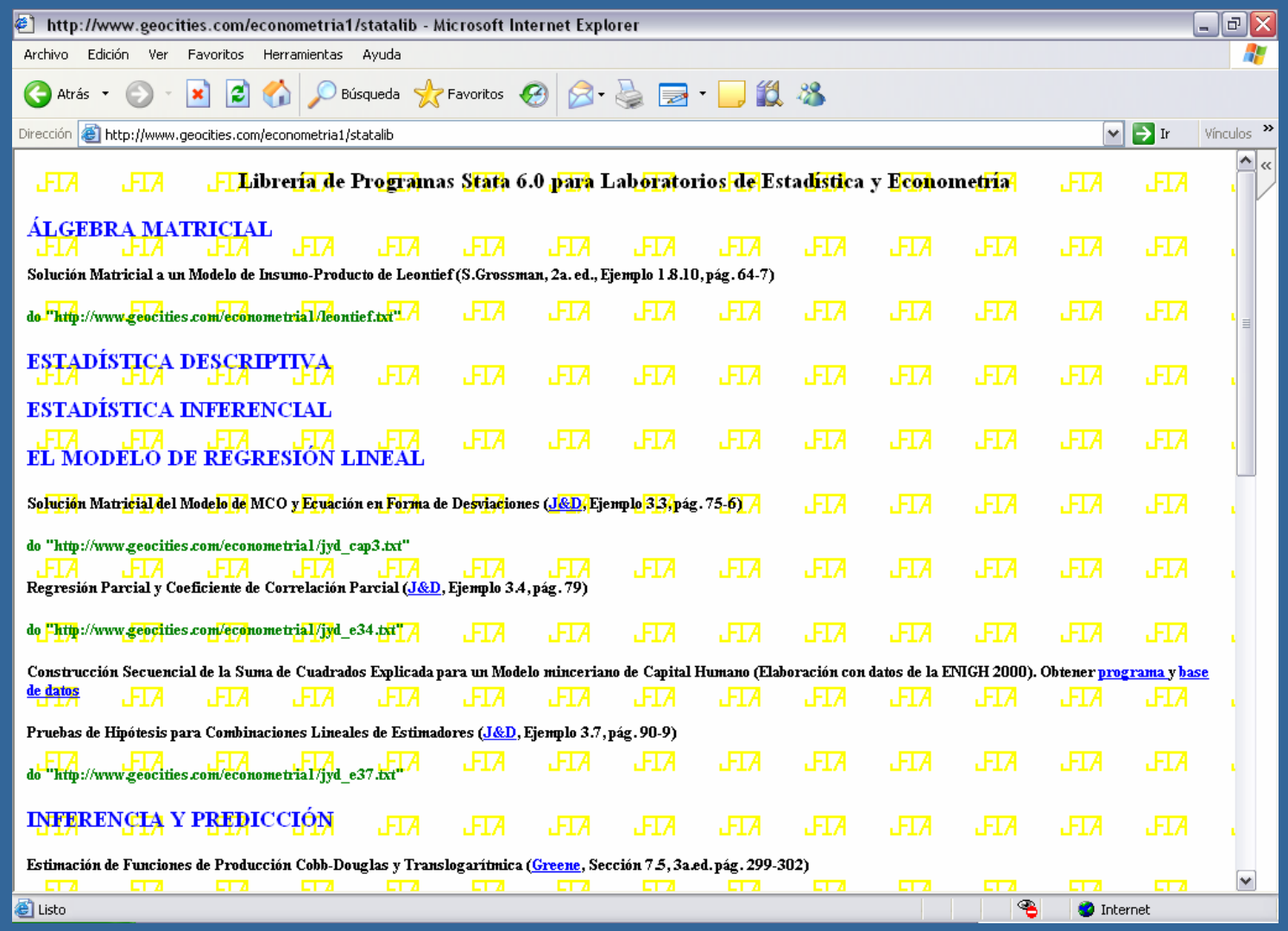

## **Apoyo de sitio WWW**

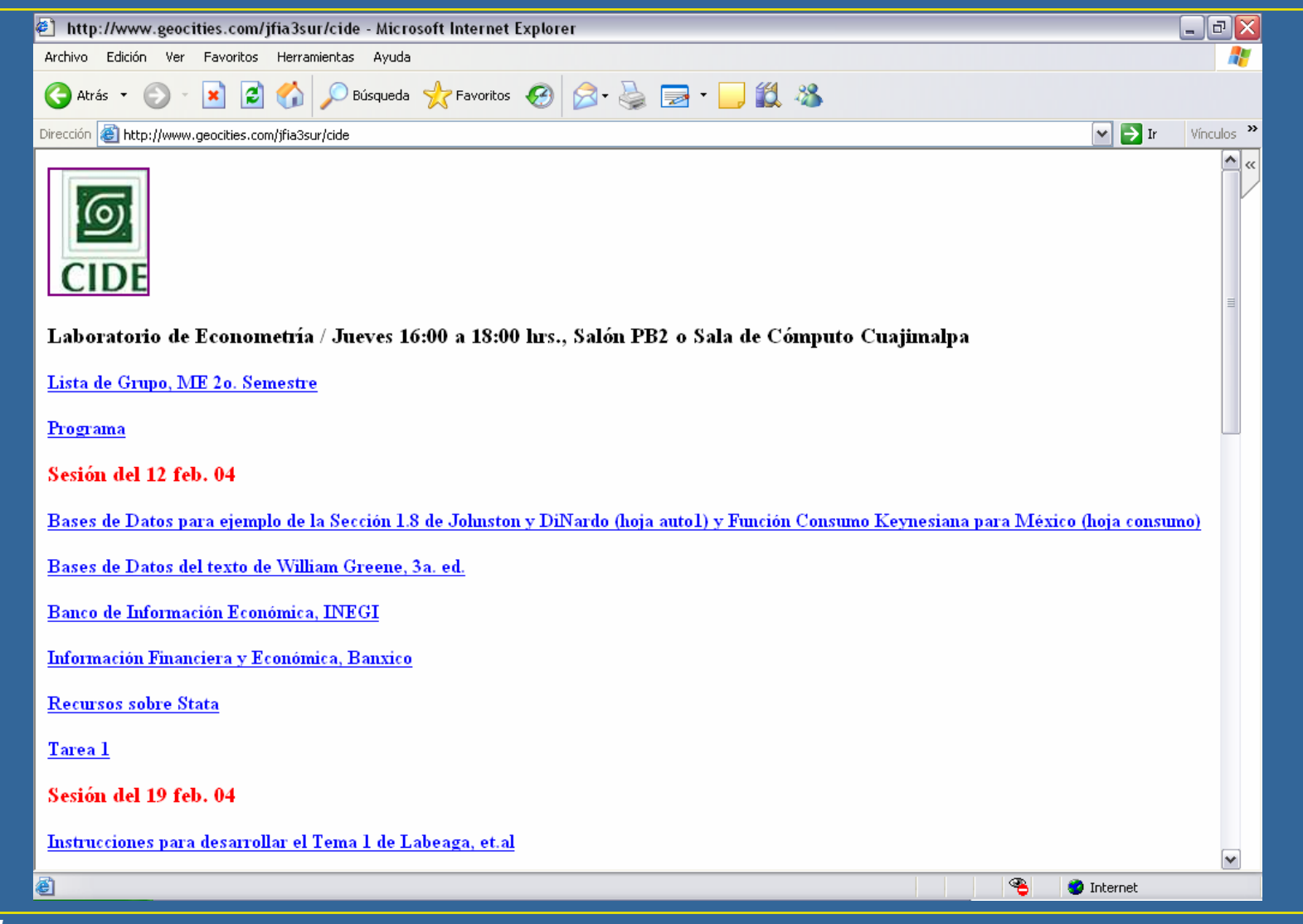

## **Apoyo de sitio WWW**

*I MXSUGM*UIA México D.F. Abril 2009

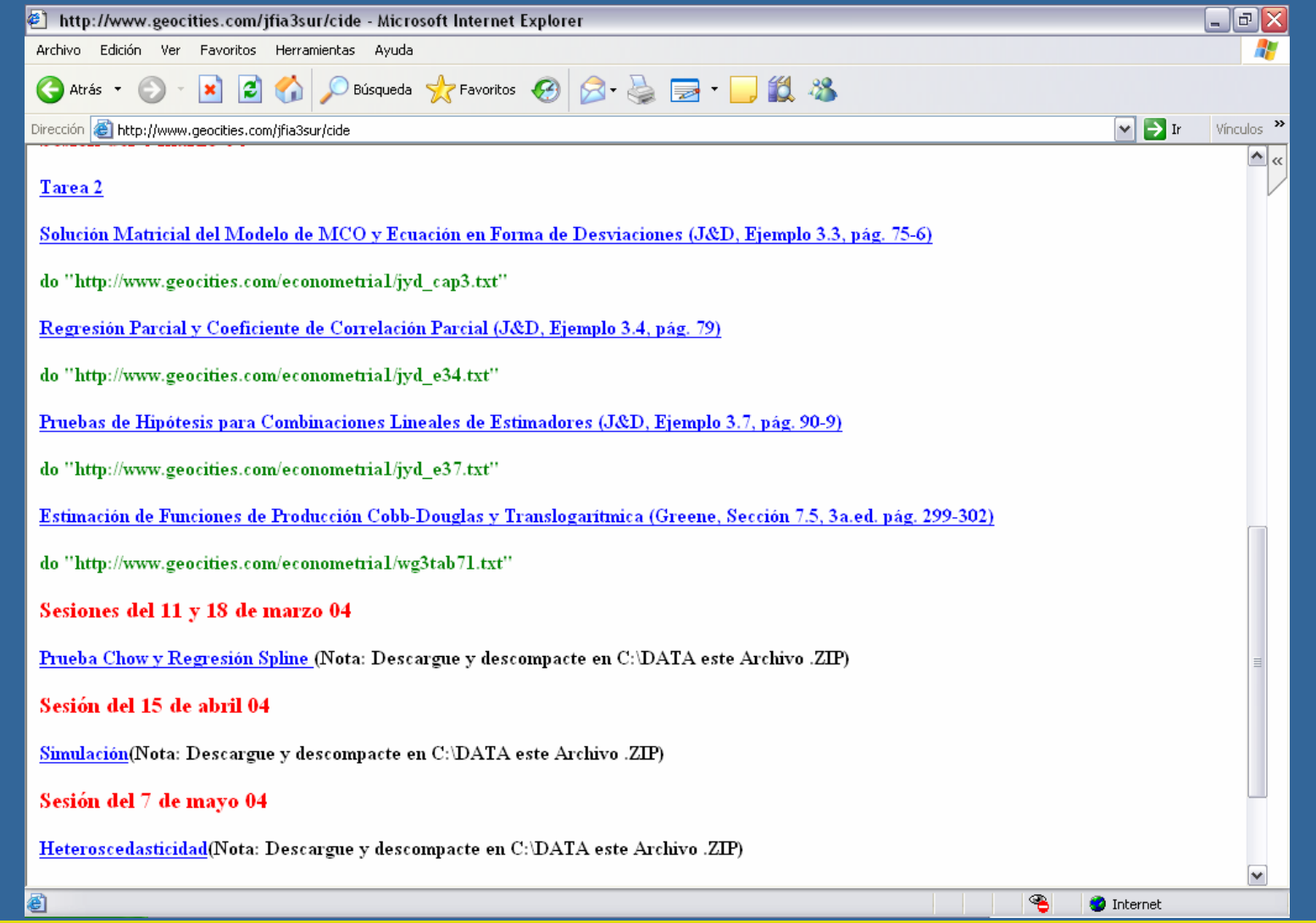

*I MXSUGM*

*I MXSUGM* UIA México D.F. Abril 2009

## **Gracias**